UNA GUÍA PASO A PASO. DESDE PEDIR LA VERSIÓN DE PRUEBA HASTA LA CONFIGURACIÓN COMPLETA, EXPLICADO DE FORMA MUY SENCILLA.

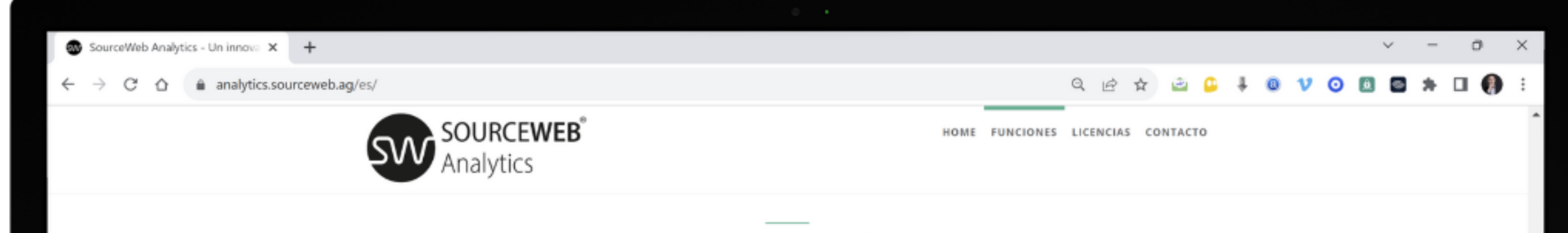

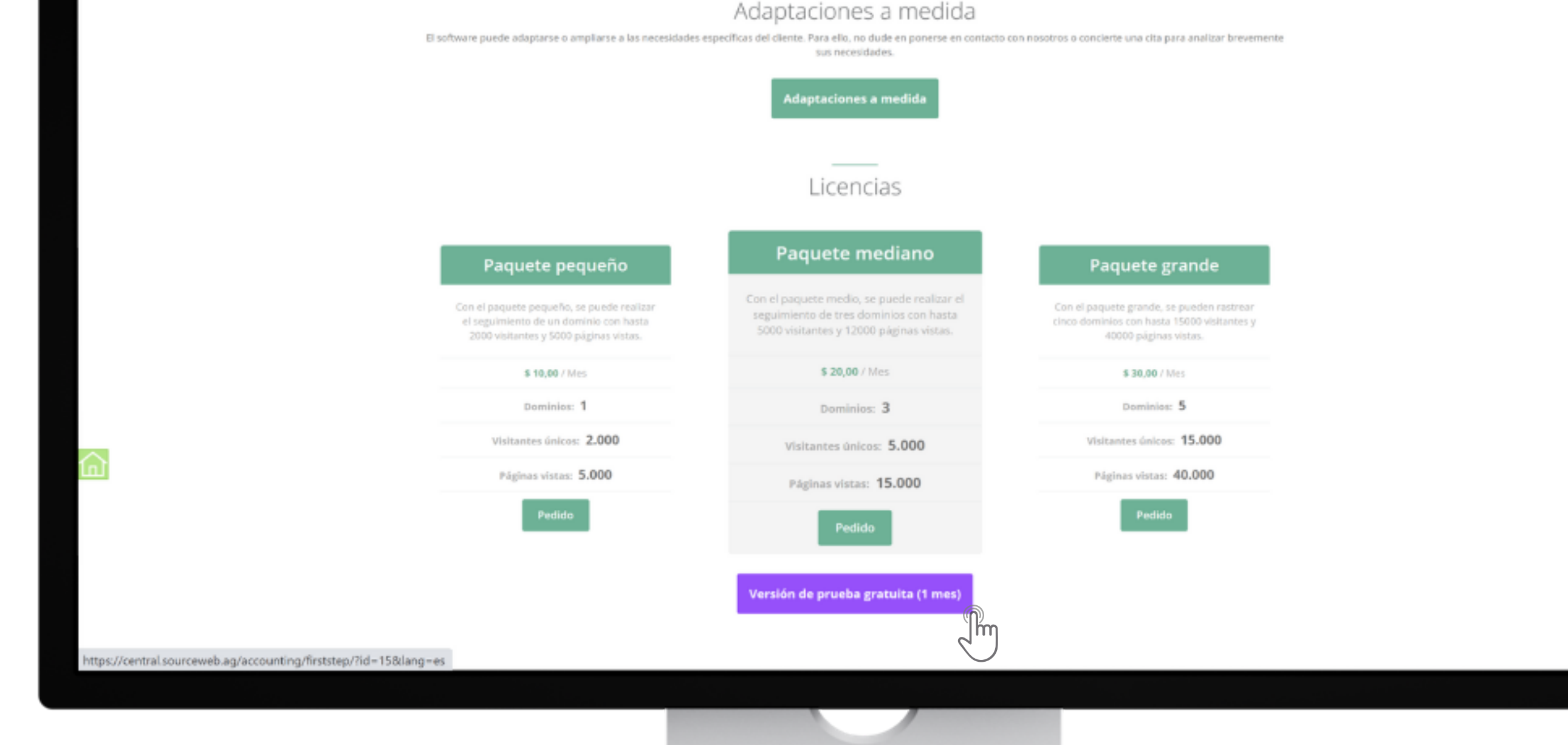

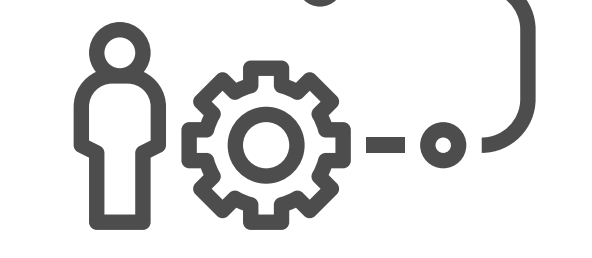

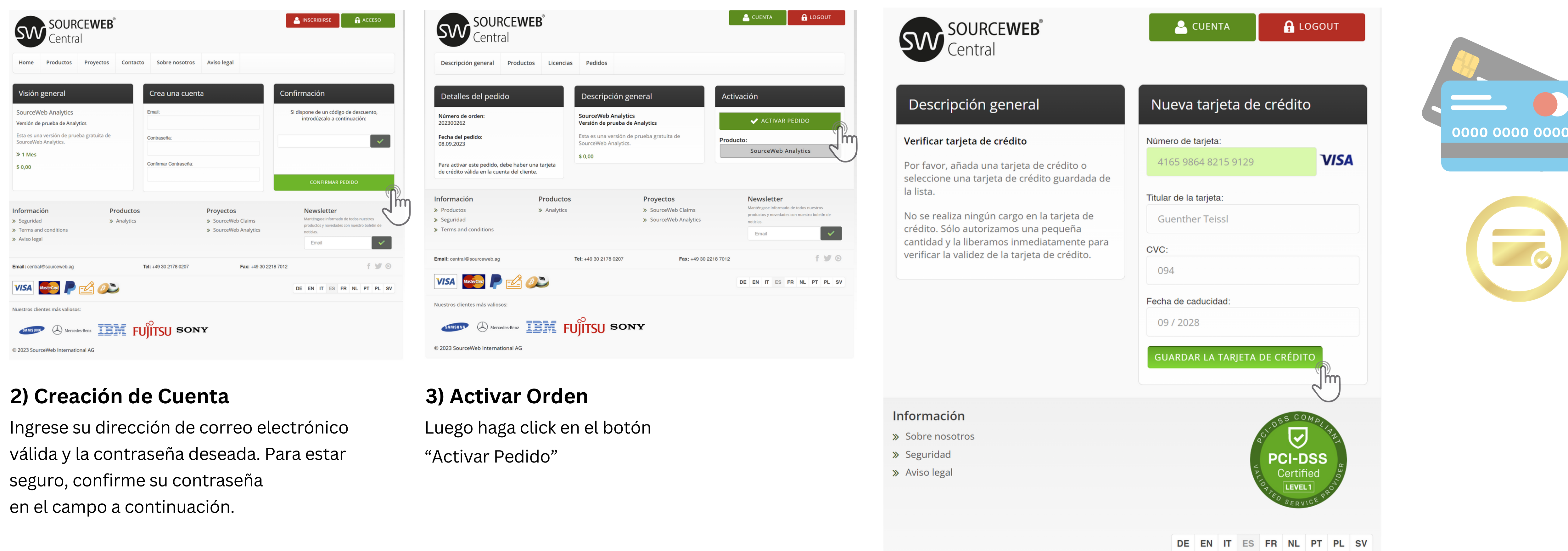

Si tienes un código de descuento, ingrésalo.

#### **1) Procedimiento**

- 1. Abre la página: <u><https://analytics.sourceweb.ag/es/></u>
- 2. Baje a "Licencias"
- Haz click en el botón "Versión de Prueba Gratuita (1 Mes)" 3.
- 4. Se abrirá una nueva ventana de creación de cuenta.

#### **4) Verificación de la Cuenta**

Agregue una tarjeta de débito o crédito válida para verificar la cuenta.

No se realizará ningún cargo a la tarjeta de crédito. Sólo autorizamos una pequeña cantidad y la liberamos inmediatamente para verificar la validez de la tarjeta de crédito.

Finalmente, haga click en el botón "Guardar la Tarjeta de Crédito".

**Monedas aceptadas:** Euro (€), Dólar Estadounidense (USD), Libra Esterlina (GBP), Franco Suizo (CHF), Criptomonedas (BitCoin, BitCoin Cash, LiteCoin, Dash, Ether Class, Etherum, Tron, Monero, Ripple, etc.)

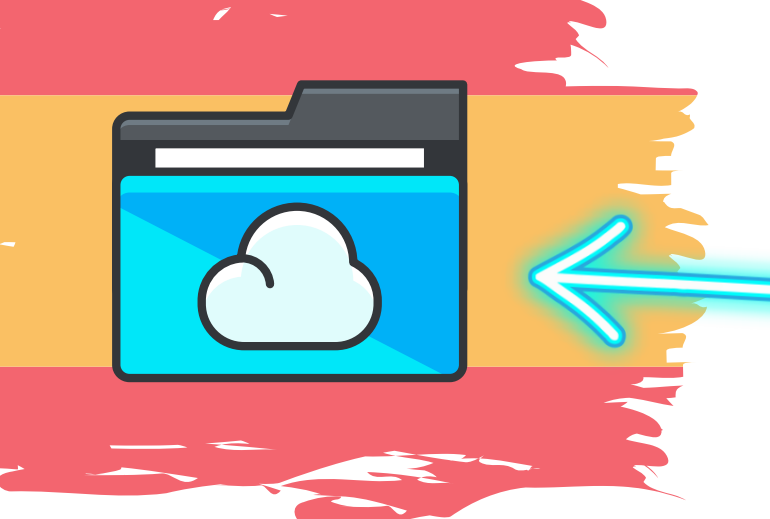

Ingrese al Link - Todos los Documentos de la Franquicia Centralizados de un Vistazo Enlace Directo: [http://franchise-files.sourceweb.ag](http://franchise-files.sourceweb.ag/)

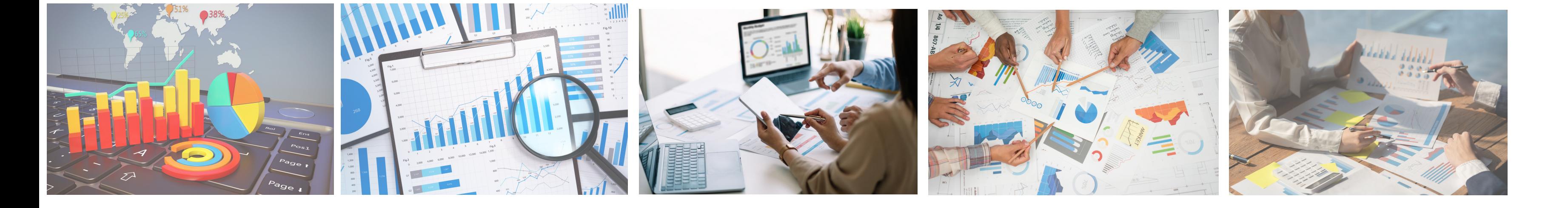

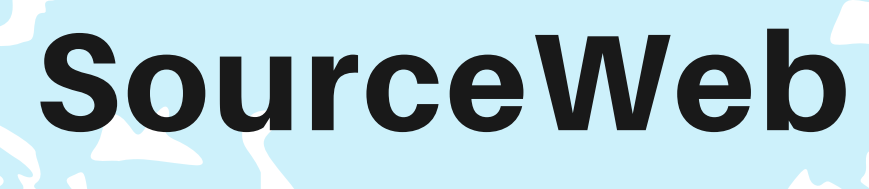

Analytics

Un innovador Software de Analisis Web

## **100% CUMPLE CON LA PRIVACIDAD SIN MENSAJES DE COOKIES MOLESTOS.**

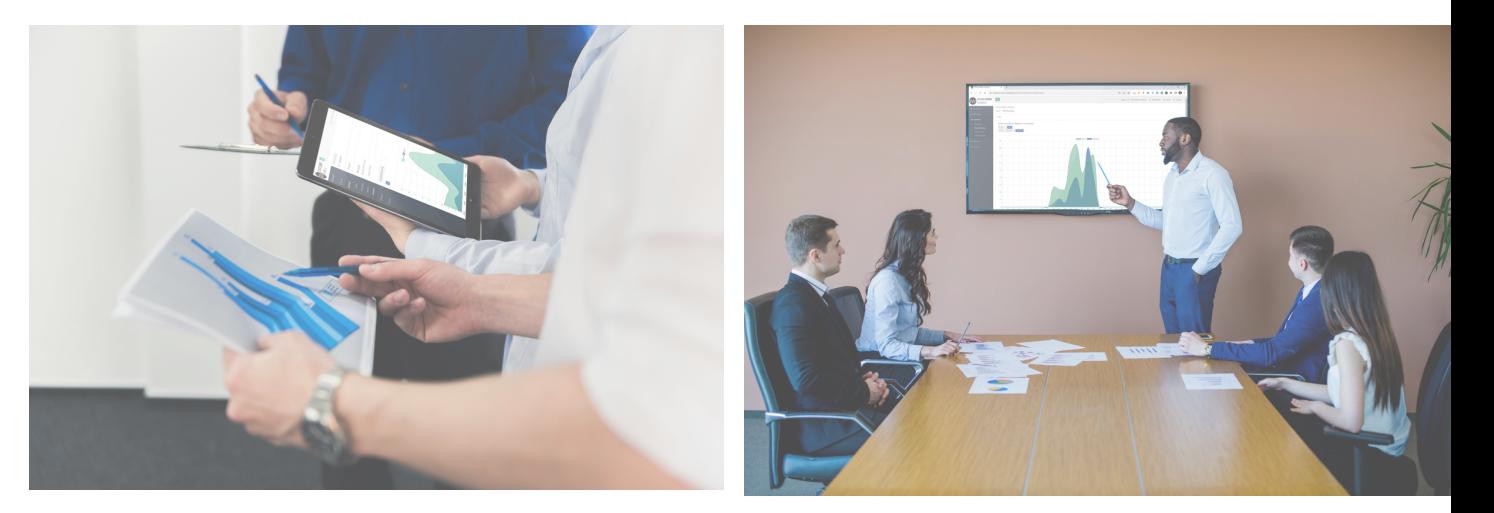

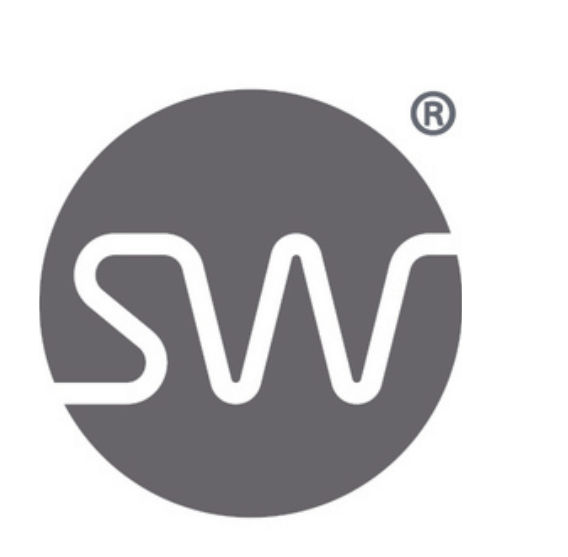

#### **Adaptaciones a Medida**

El software puede adaptarse o ampliarse a las necesidades específicas del cliente. Para ello, no dude en ponerse en contacto con nosotros o concierte una cita para analizar brevemente sus necesidades. WhatsApp Empresarial: +44 7858 827 067

Página 1 de 5

#### **Vídeo Explicativo Detallado**

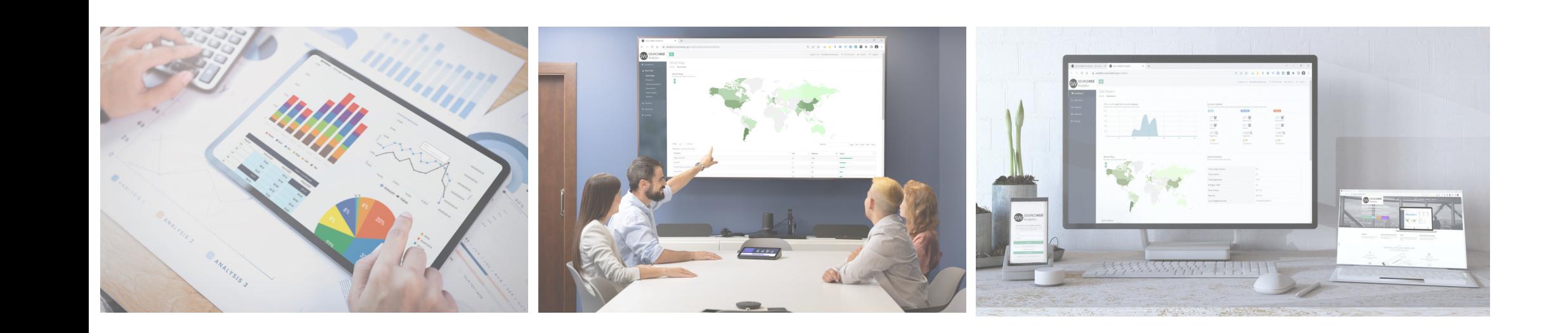

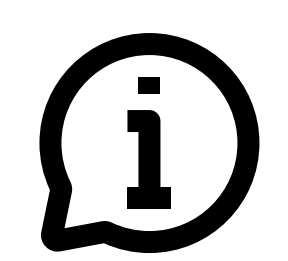

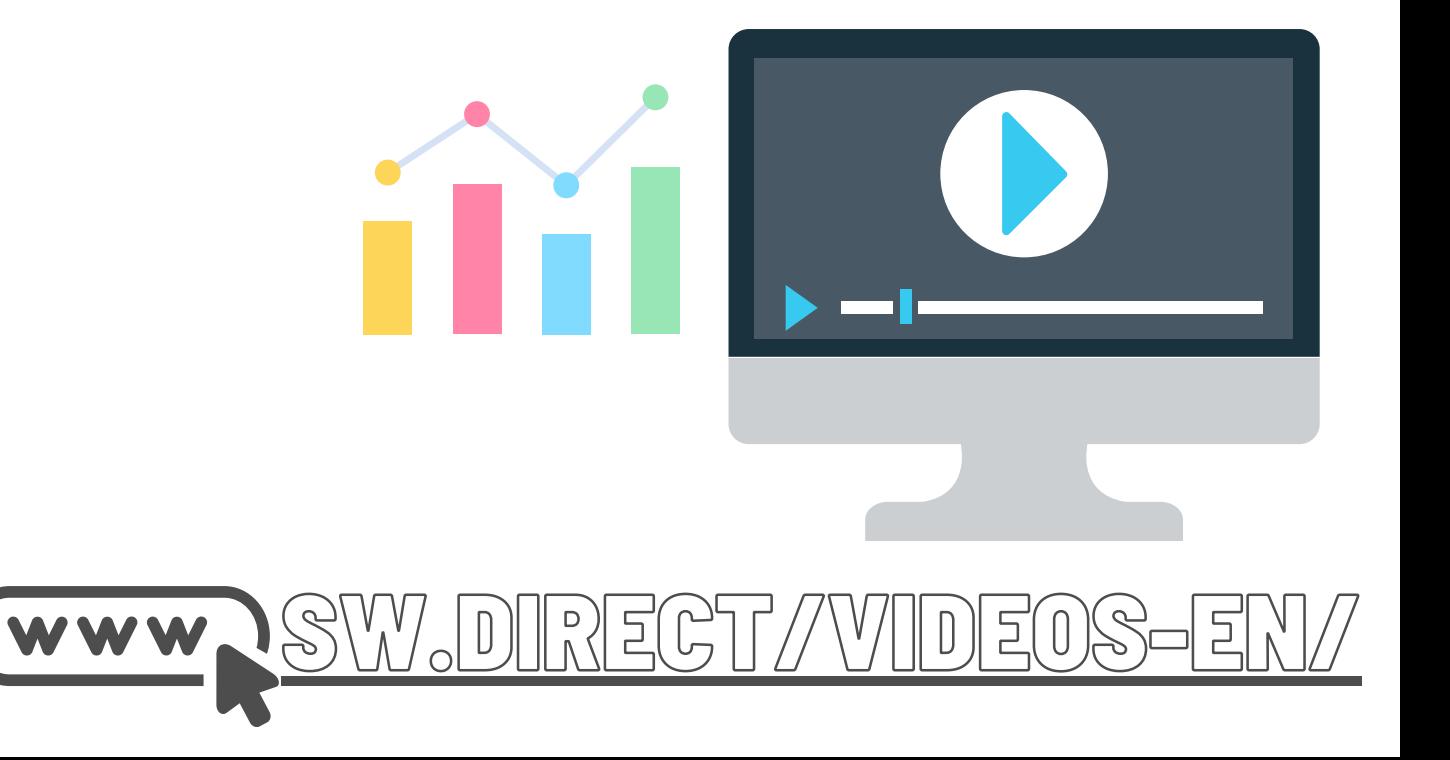

#### **Área de Inicio de Sesión para Estadísticas**

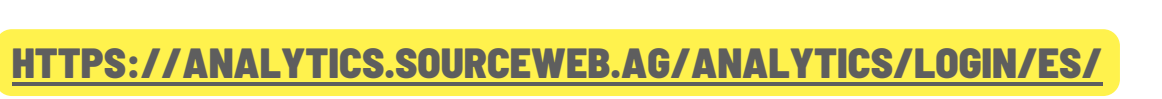

#### **5) Confirmación de Pedido Breve**

Por favor confirme para activar el siguiente pedido. Para hacer esto, haga click en el botón "Confirmar". **6) Detalles del Pedido**

Felicidades El pedido se completó con éxito.

Ahora haga click en el botón con su número

de licencia asignado.

#### **7) Detalles de la Licencia**

Puedes activar o desactivar la extensión automática de tu versión de prueba en cualquier momento en la sección Acciones.

El monto mensual será automático después de que expire su prueba debitado de su tarjeta.

Haga click en el botón "SourceWeb Analytics"

#### **8) Area de Acceso**

A continuación se ofrece una breve descripción general de sus licencias de análisis.

Haga click en el botón "Elegir"

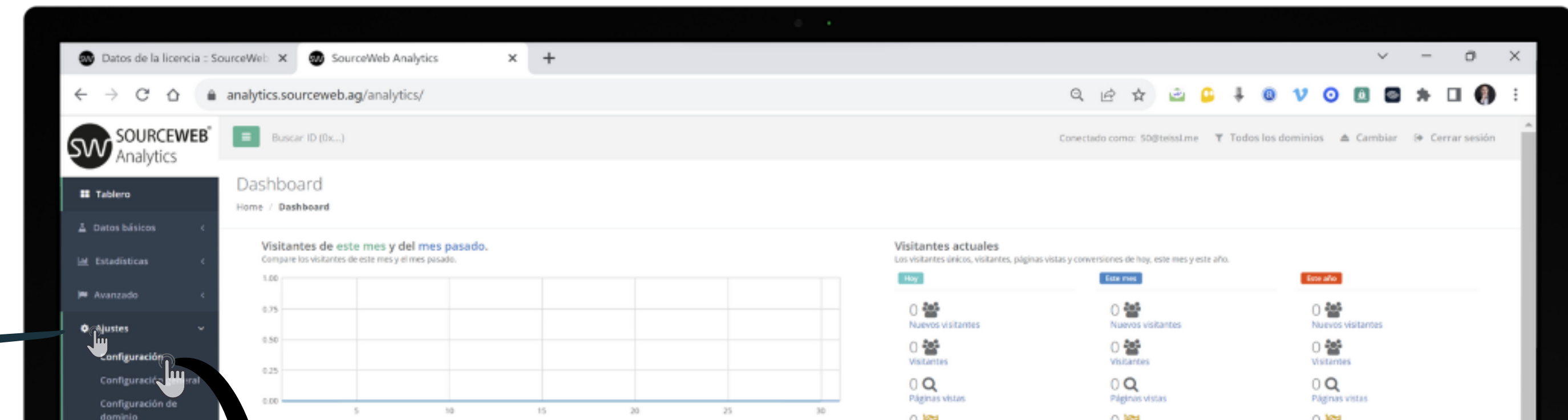

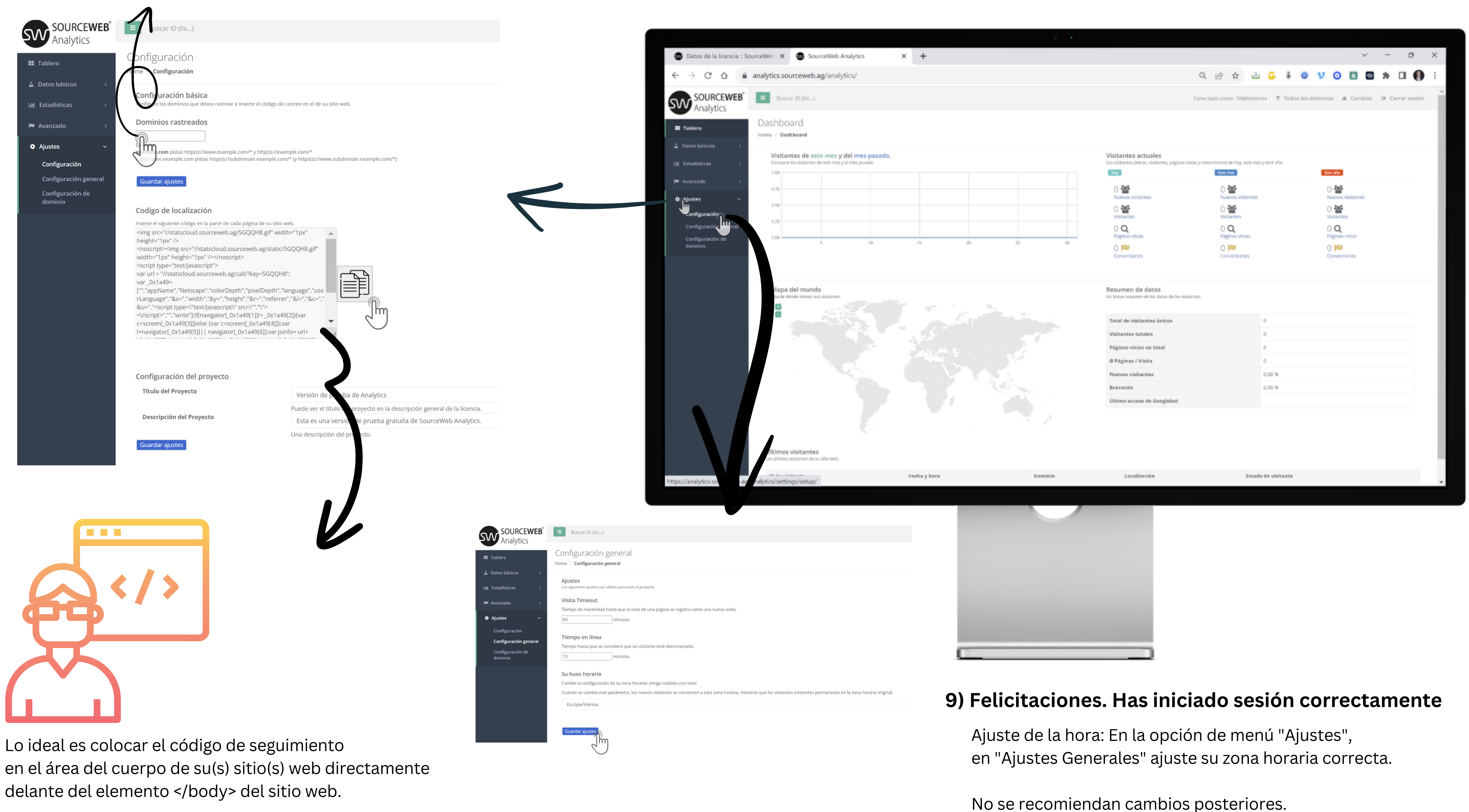

Al cambiar este parámetro, los visitantes convertirán a esta zona horaria,

mientras que los visitantes existentes permanecerán en la zona horaria original.

#### **10) Integre y Analice su(s) Sitio(s) Web**

En la opción de menú "Ajustes" de "Configuración" encontrará el código de seguimiento preparado.

En "Dominios Monitorizados" , introduzca el sitio o sitios web que desea rastrear y, a continuación, inserte el código de seguimiento en cada caso.

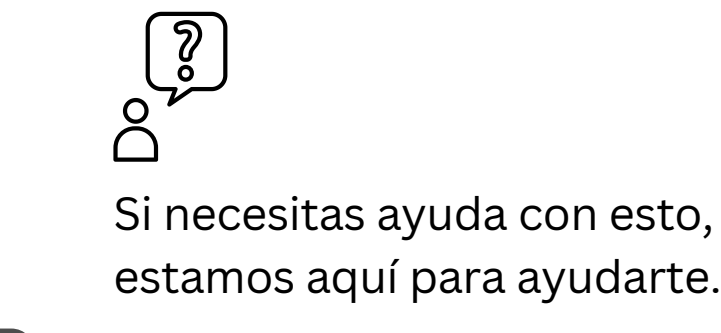

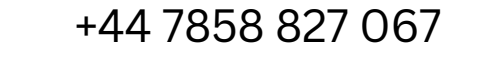

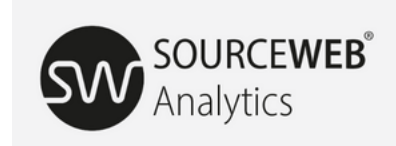

Bienvenido a SourceWeb Analytic Web Analytics sin cookies, capaz de realizar niento de los visitantes en más dom

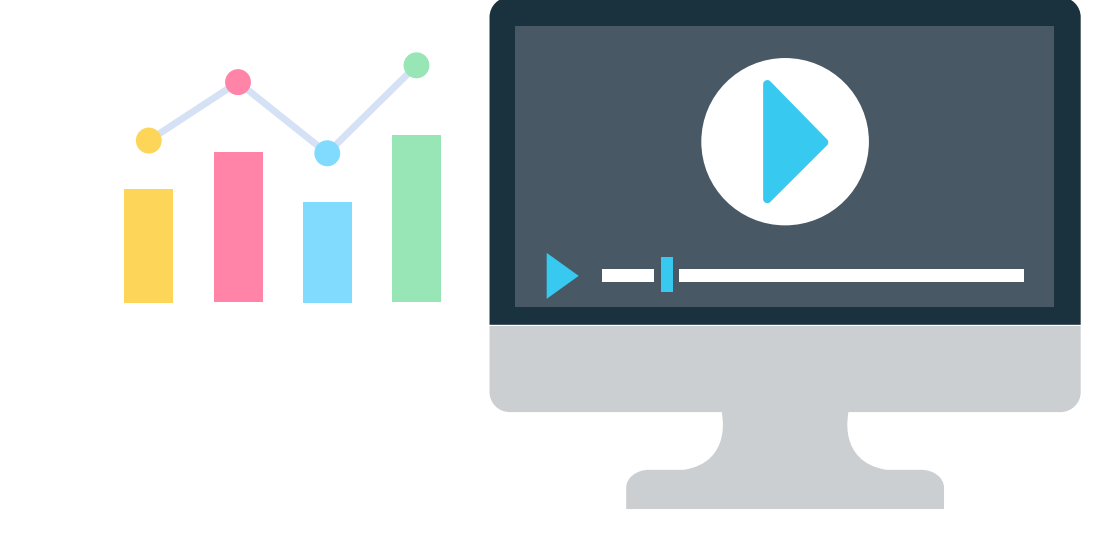

<HTML> <HEAD> </HEAD> <BODY>

> WhatsApp para empresas: << LUGAR IDEAL PARA EL CÓDIGO DE TRACKING

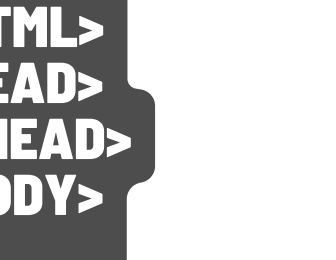

Contraseña

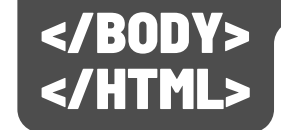

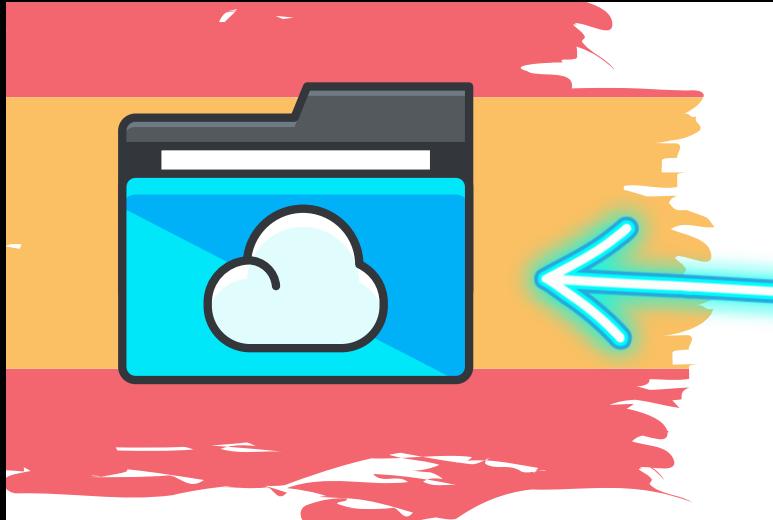

Ingrese al Link - Todos los Documentos de la Franquicia Centralizados de un Vistazo Enlace Directo: [http://franchise-files.sourceweb.ag](http://franchise-files.sourceweb.ag/)

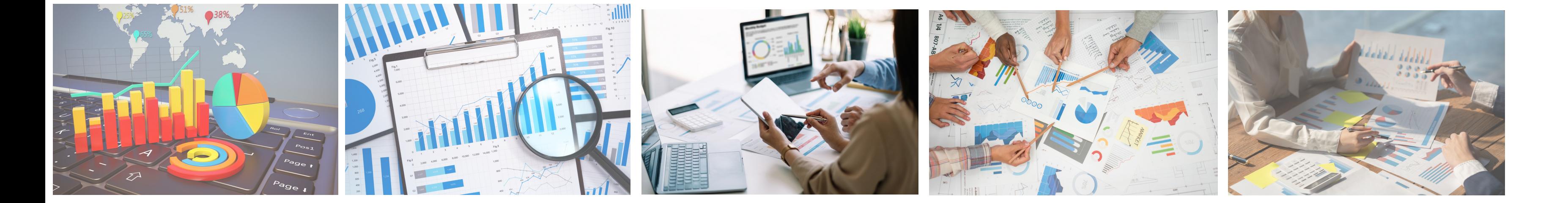

# SourceWeb

Analytics

Un innovador Software de Analisis Web

## **100% CUMPLE CON LA PRIVACIDAD SIN MENSAJES DE COOKIES MOLESTOS.**

# $^{\circledR}$ SM UNA GUÍA PASO A PASO.

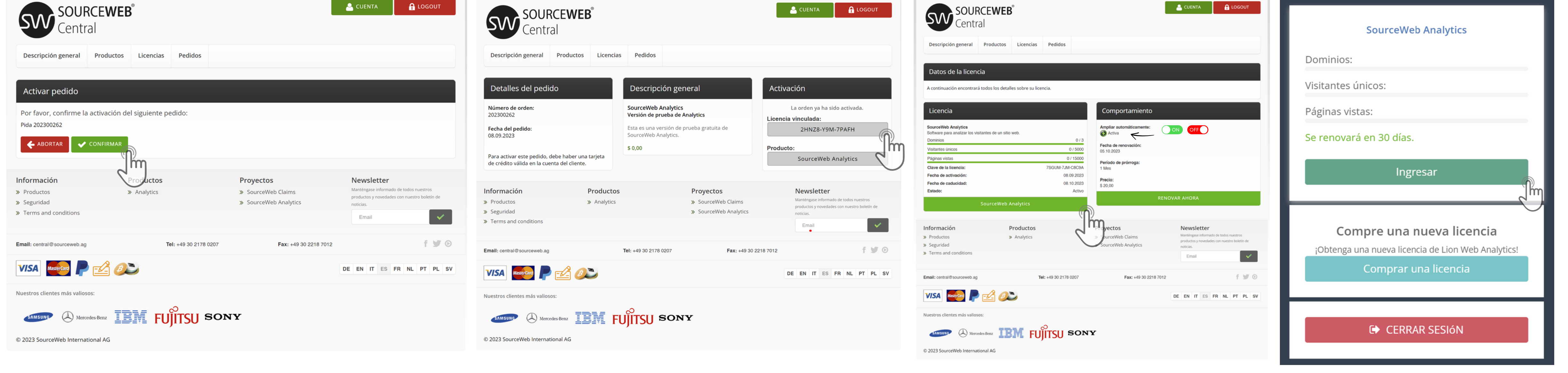

**Monedas aceptadas:** Euro (€), Dólar Estadounidense (USD), Libra Esterlina (GBP), Franco Suizo (CHF), Criptomonedas (BitCoin, BitCoin Cash, LiteCoin, Dash, Ether Class, Etherum, Tron, Monero, Ripple, etc.)

**Adaptaciones a Medida**

El software puede adaptarse o ampliarse a las necesidades específicas del cliente. Para ello, no dude en ponerse en contacto con nosotros o concierte una cita

para analizar brevemente sus necesidades. WhatsApp Empresarial: +44 7858 827 067

Página 2 de 5

### **Vídeo Explicativo Detallado**

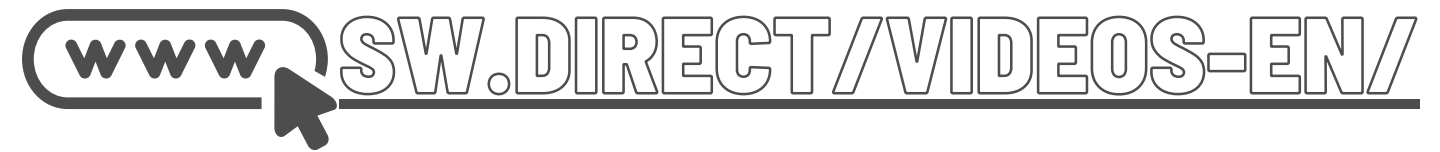

**GESTIÓN CENTRALIZADA DE CUENTAS GESTIONE TODOS LOS DATOS Y DOCUMENTOS EN UN SOLO LUGAR.**

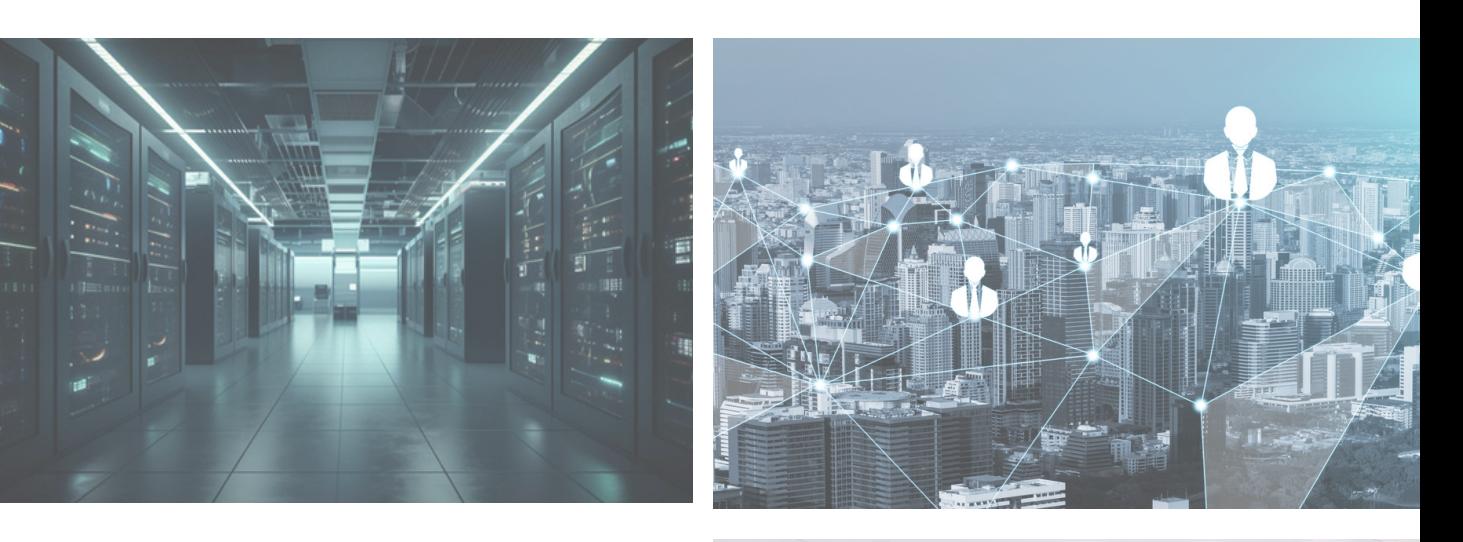

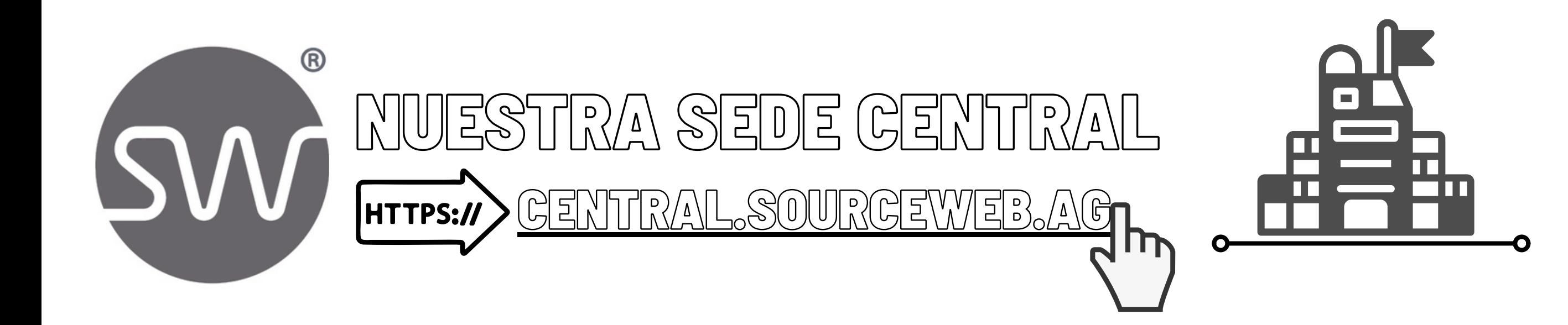

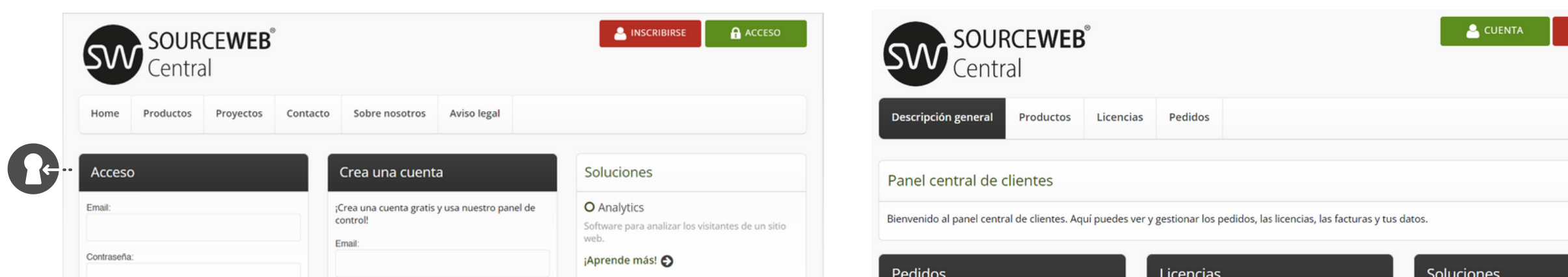

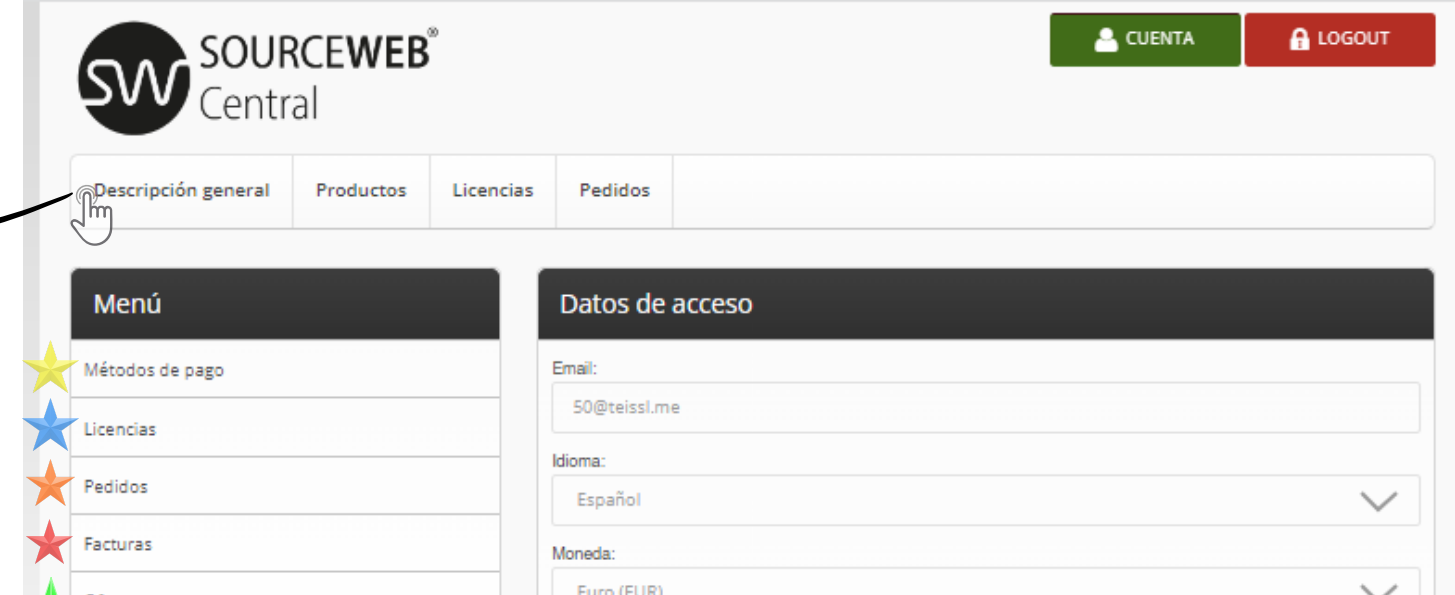

#### **1) Área Central de Inicio de Sesión**

Al mismo tiempo, puede iniciar sesión con sus datos de acceso en cualquier instante en nuestro panel central de clientes en cualquier momento para disfrutar de más beneficios.

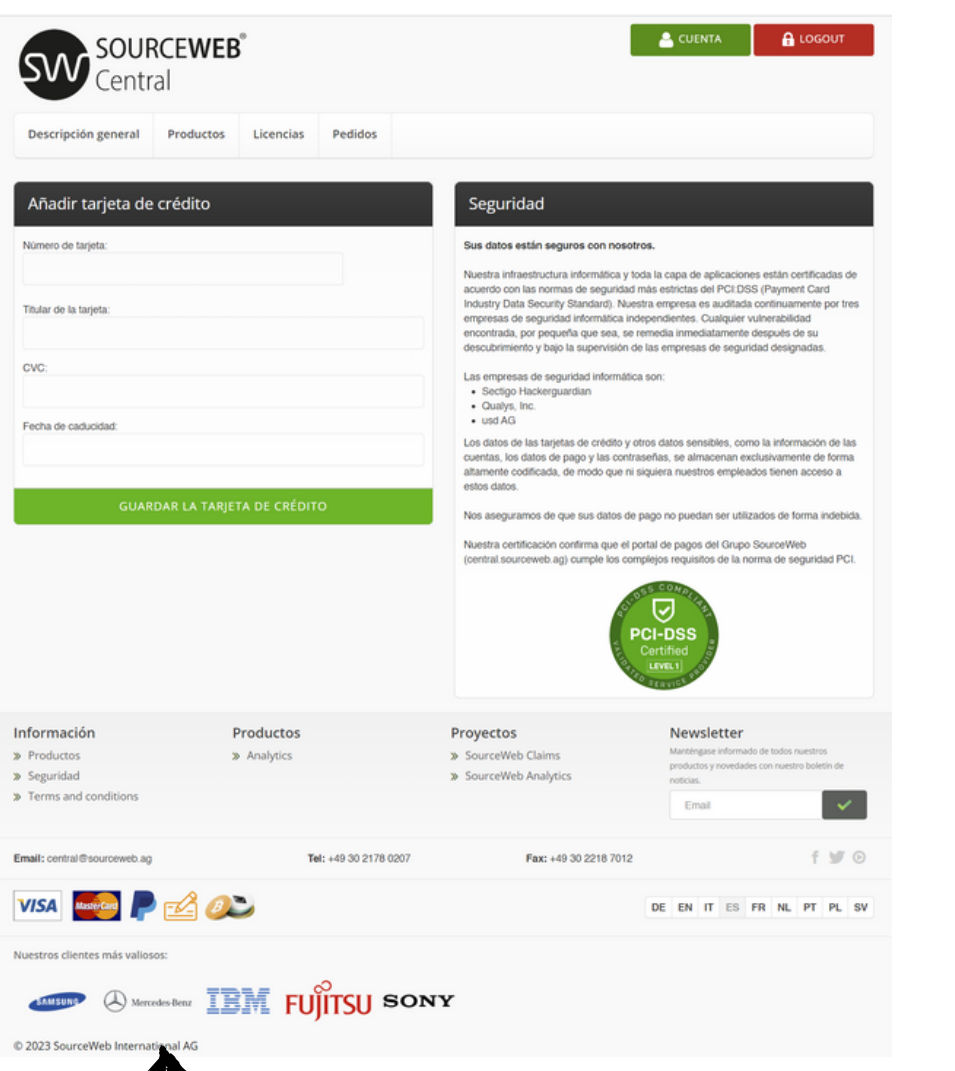

#### **2) Panel Central de Clientes**

Aquí puede ver y gestionar pedidos, licencias y datos maestros, entre otras cosas.

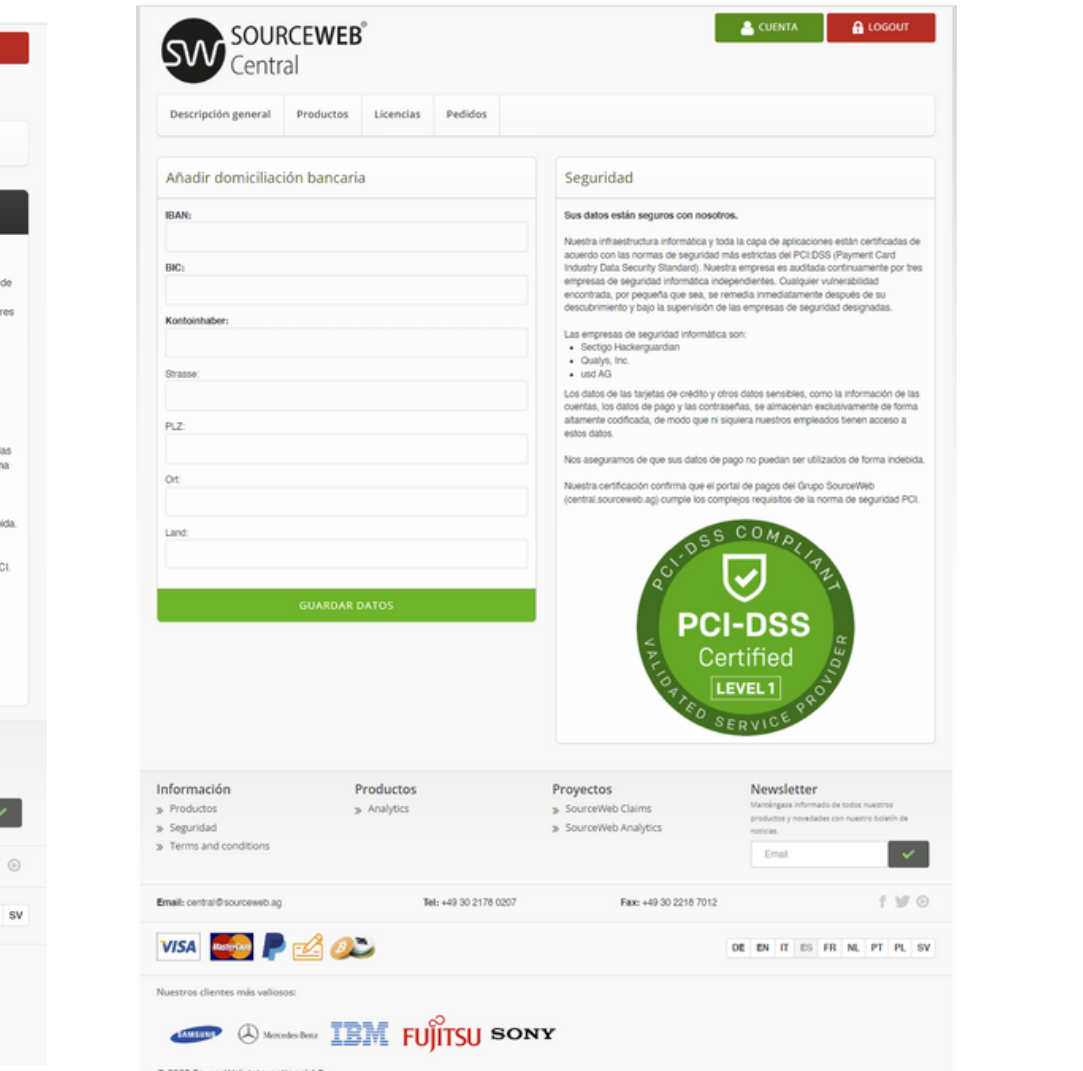

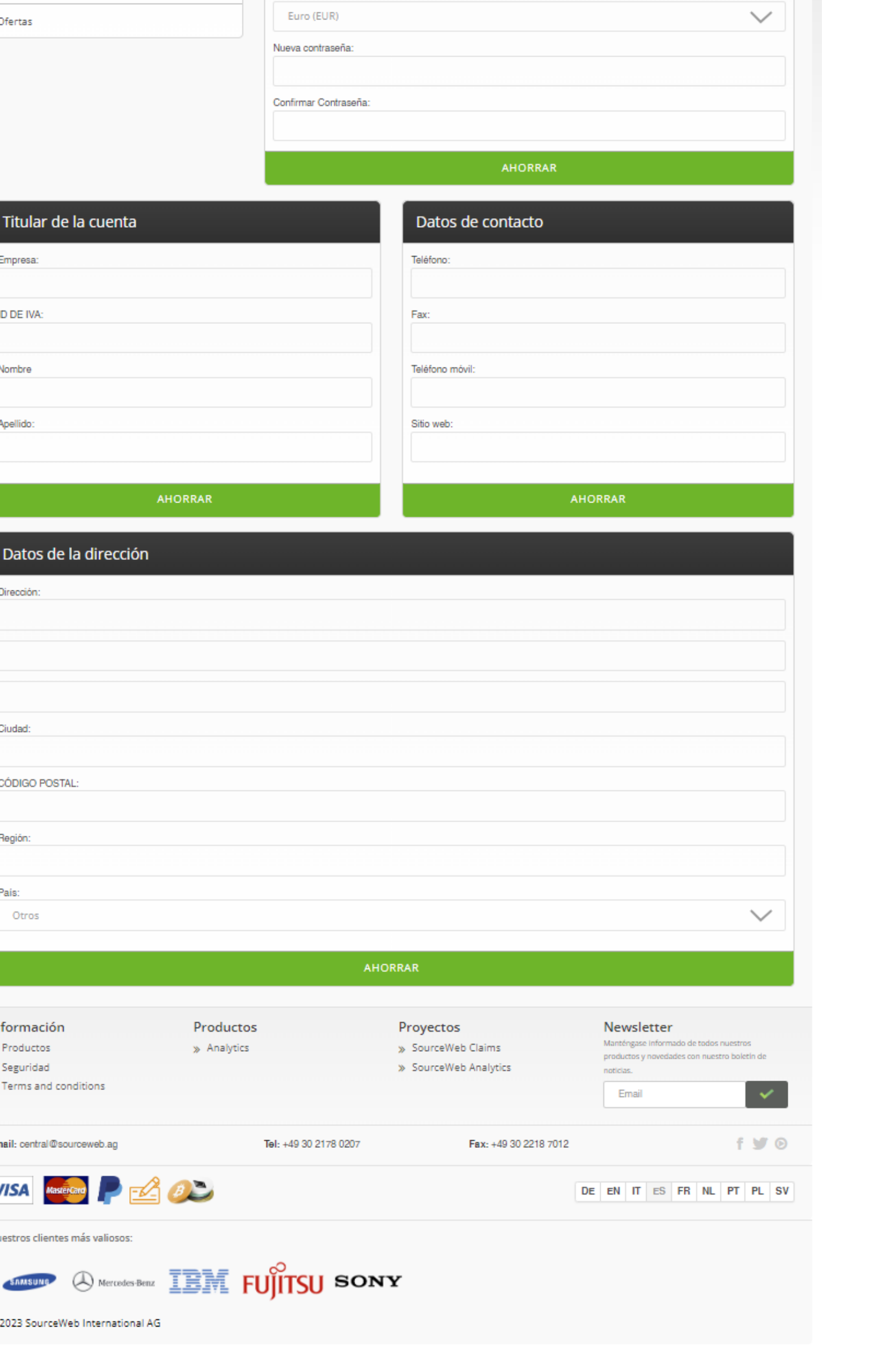

mastercard.

**3) Cuenta**

En esta sección, puede añadir sus datos personales, cambiar la configuración del idioma, ajustar su moneda preferida Euro (€), Dólar estadounidense (USD), Libra esterlina (GBP) o Franco suizo (CHF), así como otros ajustes.

#### **4) Métodos de Pago**

Añada su tarjeta de débito, de crédito o una cuenta de débito directo.

Sus datos están seguros con nosotros. Nuestra certificación confirma que el portal de pagos del Grupo SourceWeb (central.sourceweb.ag) cumple los complejos requisitos del estándar de seguridad PCI. **5) Descripción General de la Licencia**

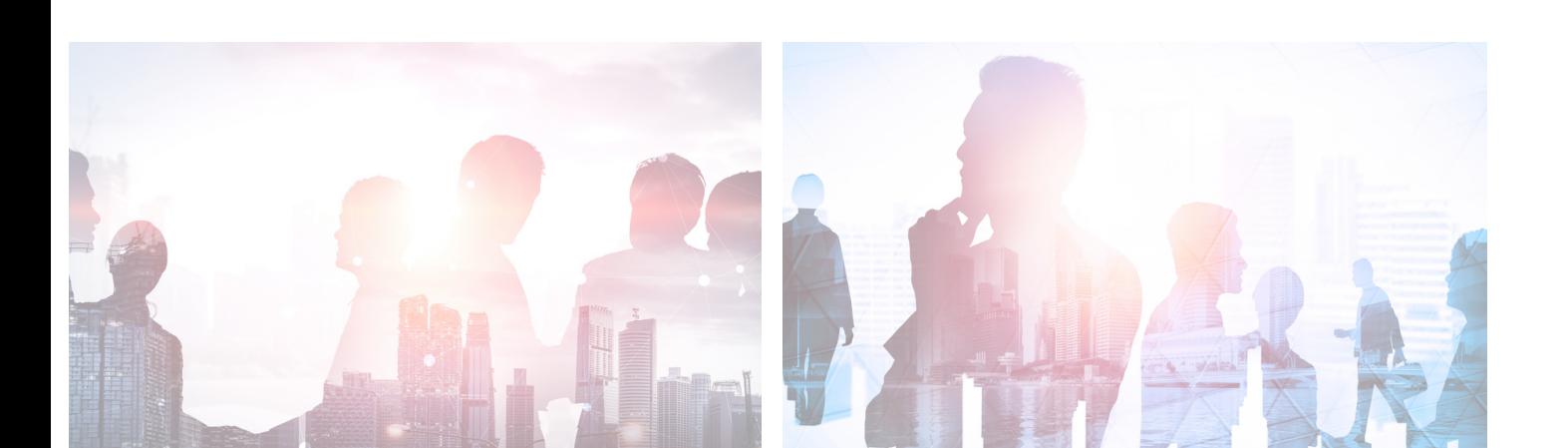

Aquí encontrará una descripción general

Tel: +49 30 2178 020

Proyectos

> SourceWeb Claims

> SourceWeb Analytics

Fax: +49 30 2218 7012

de sus licencias asignadas.

SW SOURCEWEB<sup>®</sup>

esumen de la licencia

Software para analizar los visitantes de un sitio web.

Producto

entes licencias están asignadas a su cuenta de cliente

0/5000

0 / 15000

08.09.2023

08.10.2023

 $\mathbf \Omega$ 

Productos

> Analytics

SNCX4-EH7-U6S2S

 $\triangle$   $\circ$ 

**SAMSUNG Q** Mercedes-Benz **IBI FUITSU SONY** 

Licencias

Pedidos

Descripción general

SourceWeb Analytics

Visitantes únicos

Páginas vistas

Activación:

Caducidad

Información

> Productos

> Seguridad > Terms and conditions

**VISA** 

Email: central@sourceweb.a

Nuestros clientes más valioso

**MasterCard** 

Clave:

SourceWeb desarrolla constantemente

productos más innovadores.

#### **6) Pedidos**

Aquí encontrará un resumen de sus pedidos tramitados.

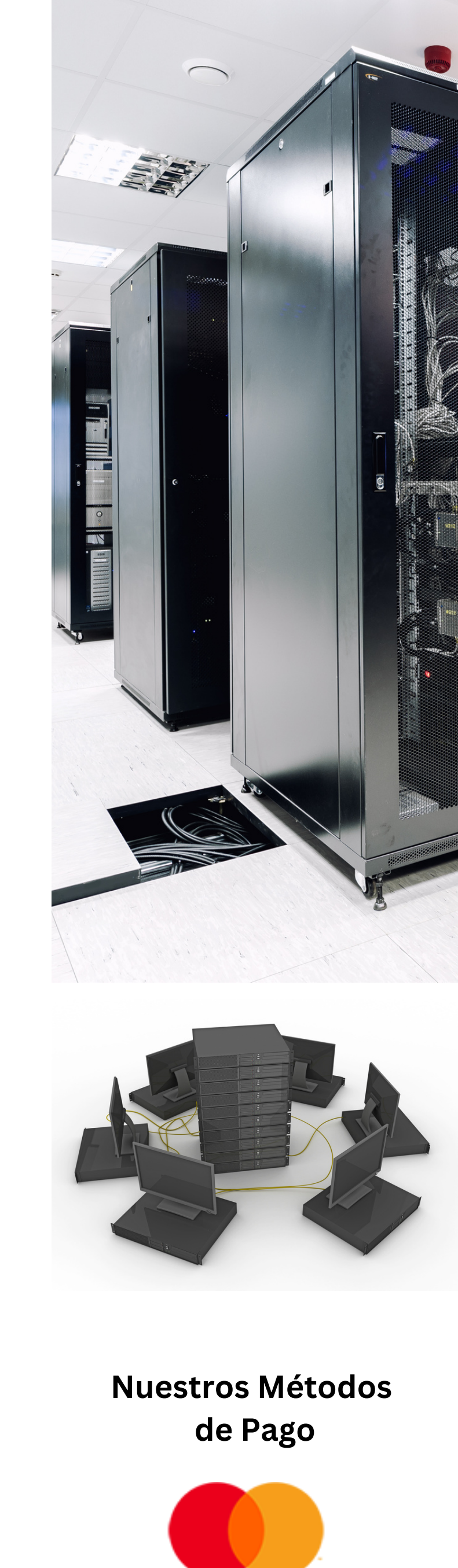

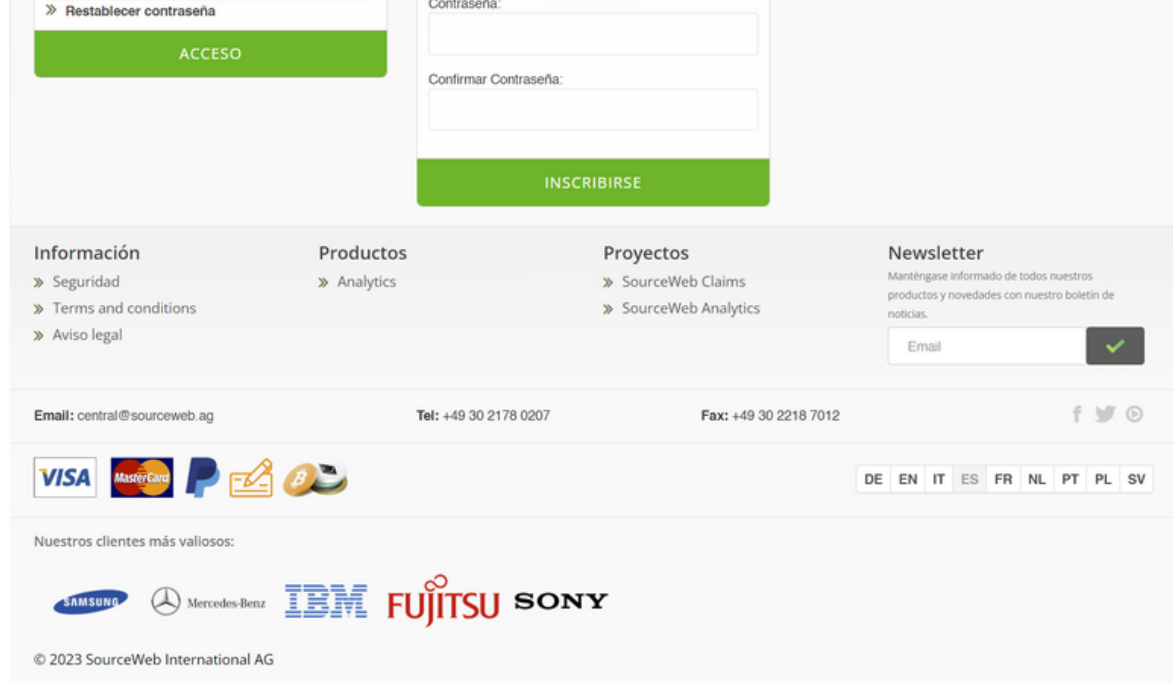

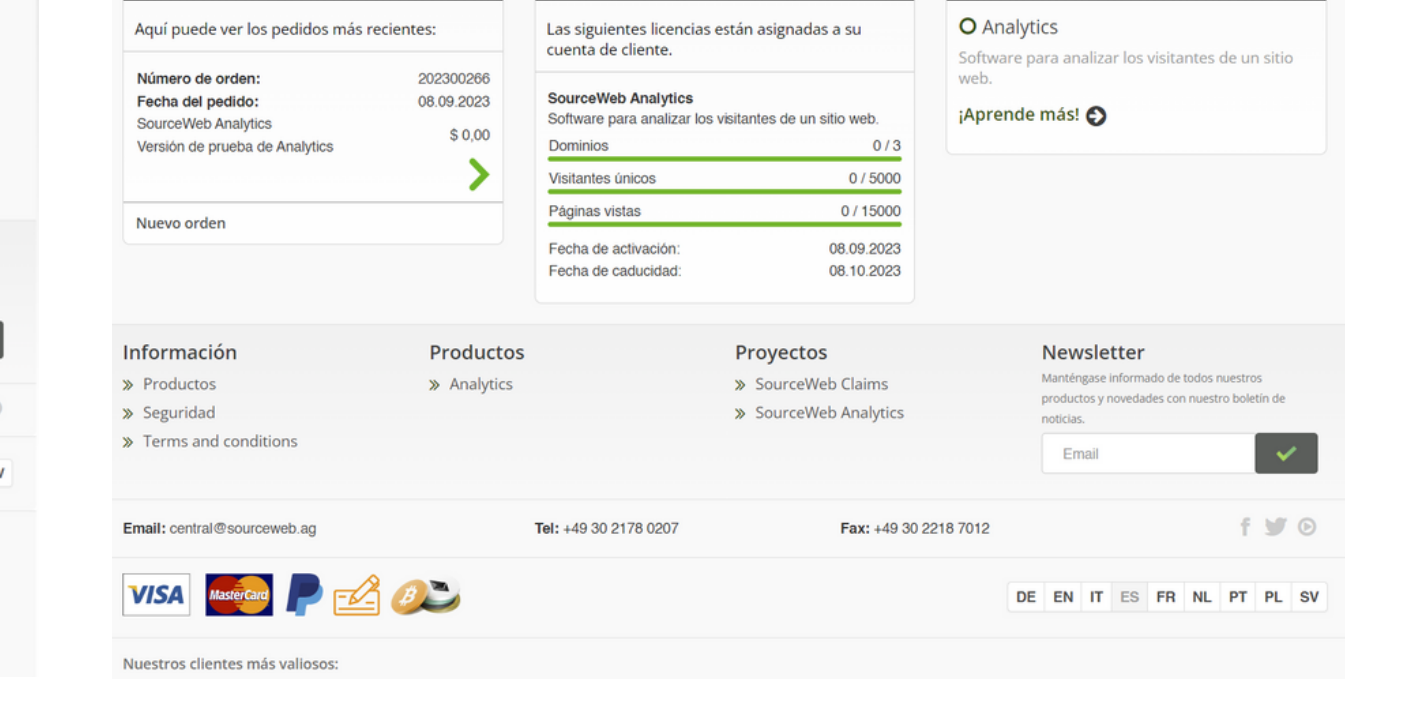

**Tarjeta de Crédito**

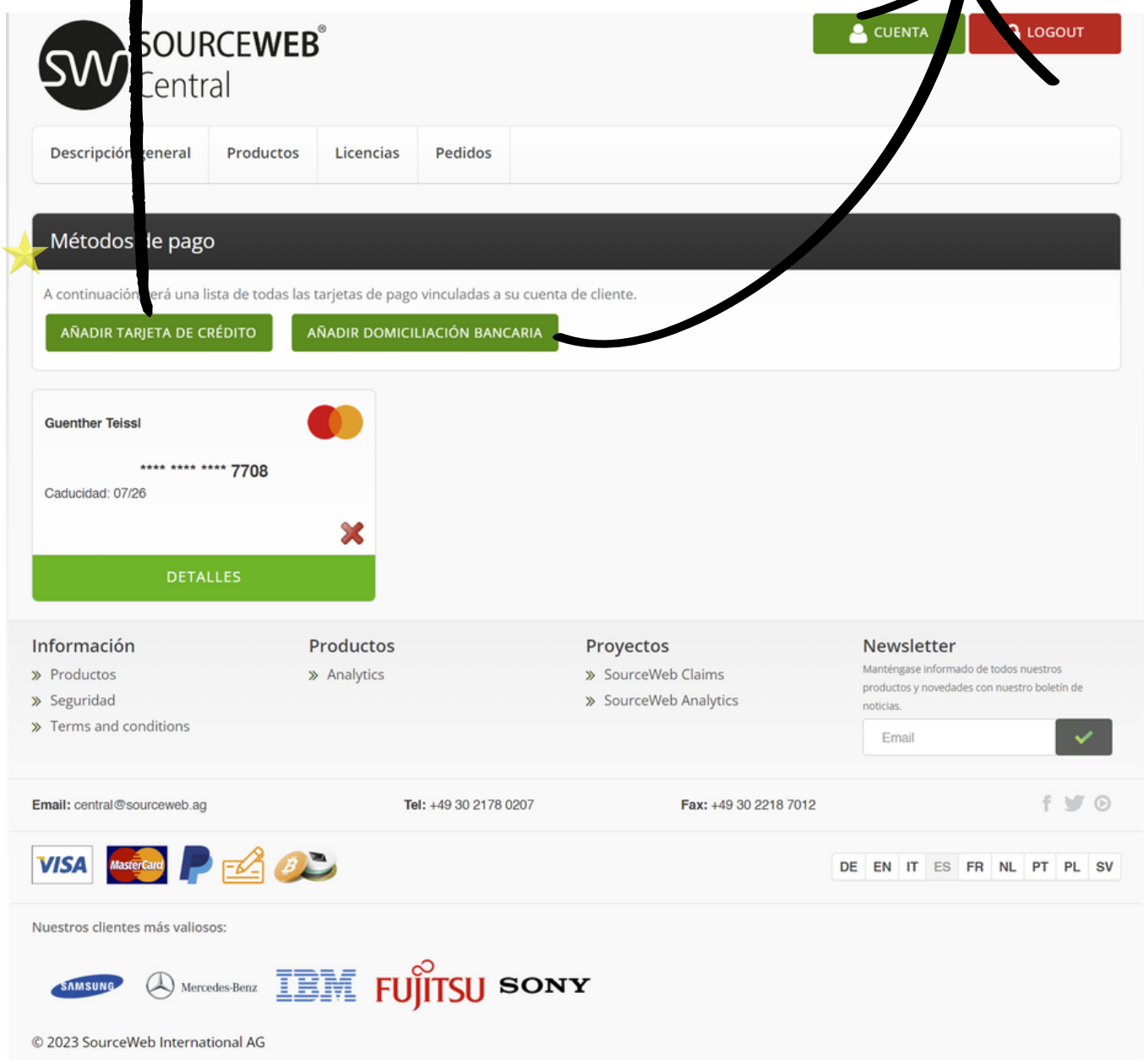

Pague de forma rápida y segura con tarjeta de crédito.

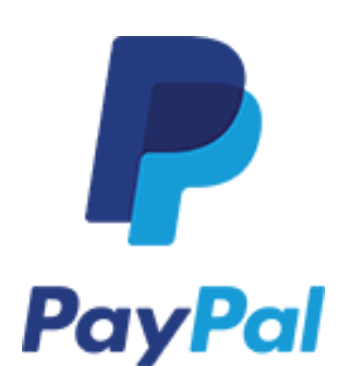

**PayPal**

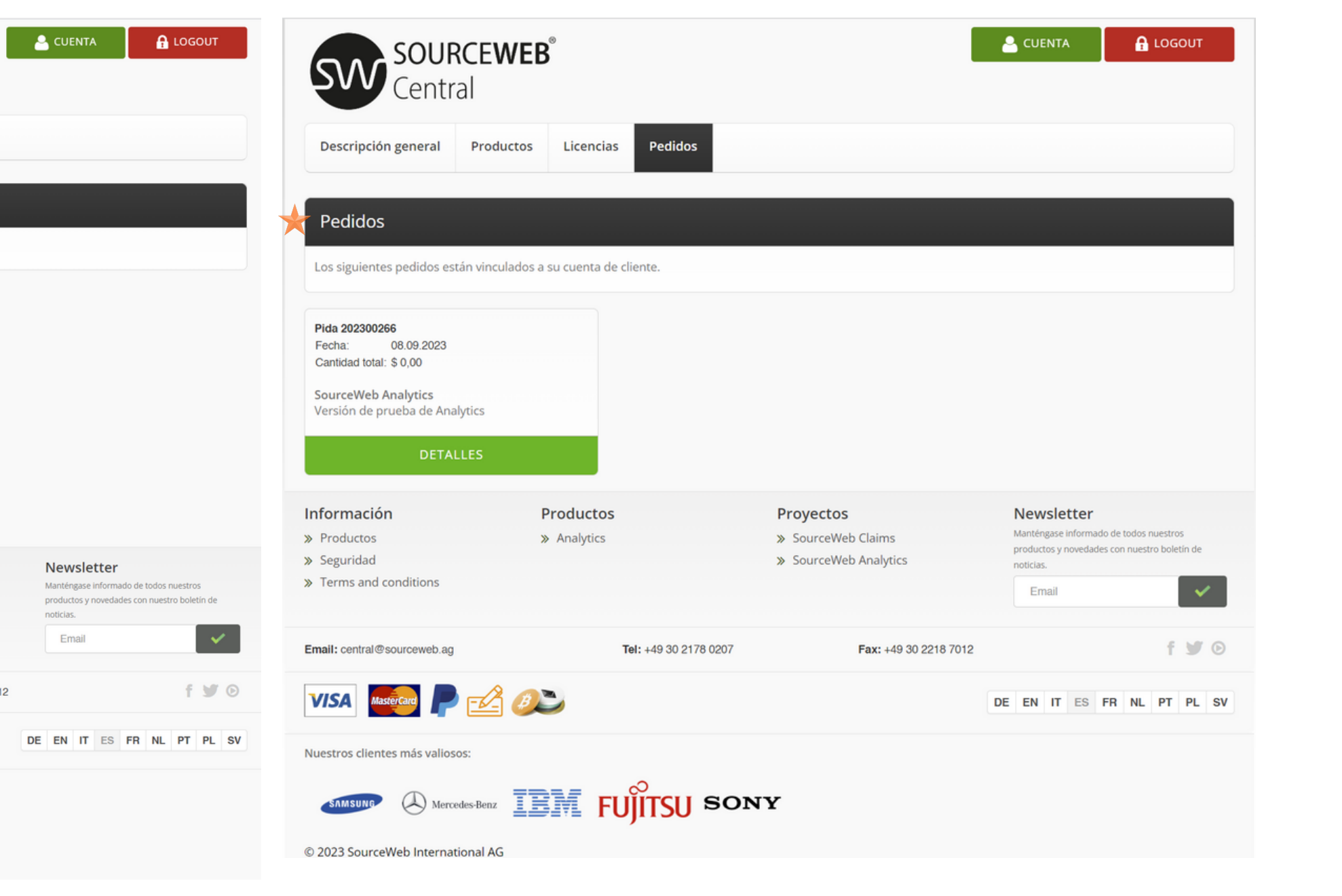

Paga de forma rápida

y segura con PayPal.

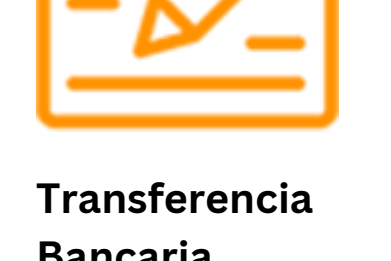

**Bancaria** Realiza un pago seguro con transferencia bancaria.

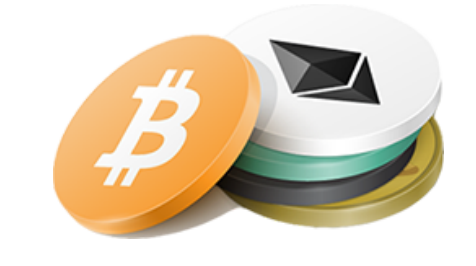

**Criptomonedas** Paga de forma segura con una criptomoneda.

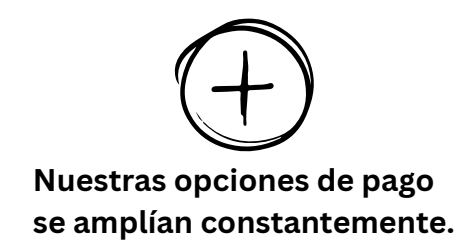

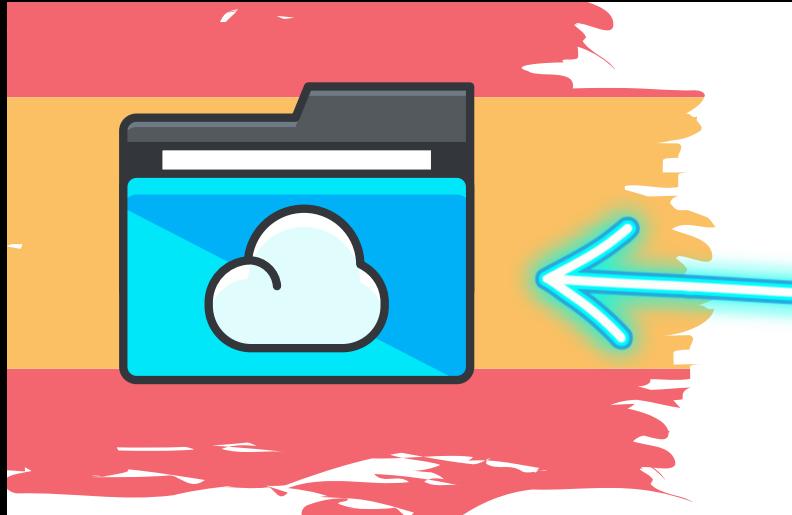

Ingrese al Link - Todos los Documentos de la Franquicia Centralizados de un Vistazo Enlace Directo: [http://franchise-files.sourceweb.ag](http://franchise-files.sourceweb.ag/)

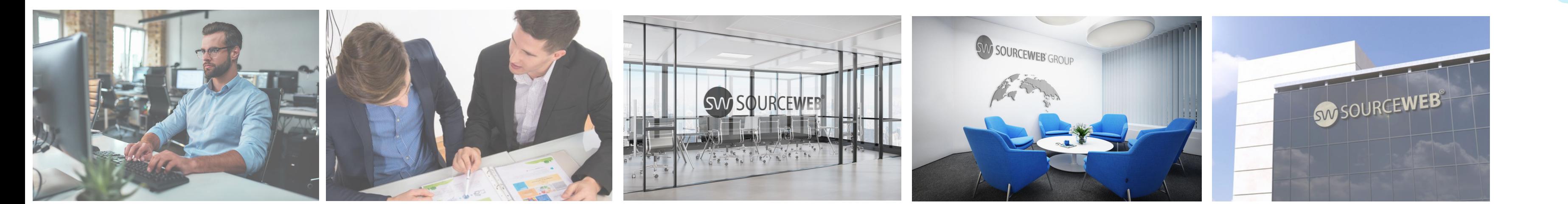

## SourceWeb

Analytics

Un innovador Software de Analisis Web

**Monedas aceptadas:** Euro (€), Dólar Estadounidense (USD), Libra Esterlina (GBP), Franco Suizo (CHF), Criptomonedas (BitCoin, BitCoin Cash, LiteCoin, Dash, Ether Class, Etherum, Tron, Monero, Ripple, etc.)

#### **Adaptaciones a Medida**

El software puede adaptarse o ampliarse a las necesidades específicas del cliente. Para ello, no dude en ponerse en contacto con nosotros o concierte una cita para analizar brevemente sus necesidades. WhatsApp Empresarial: +44 7858 827 067

Página 3 de 5

### **Vídeo Explicativo Detallado**

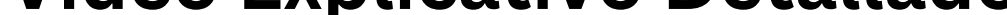

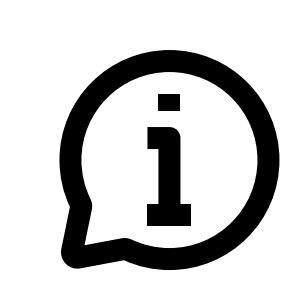

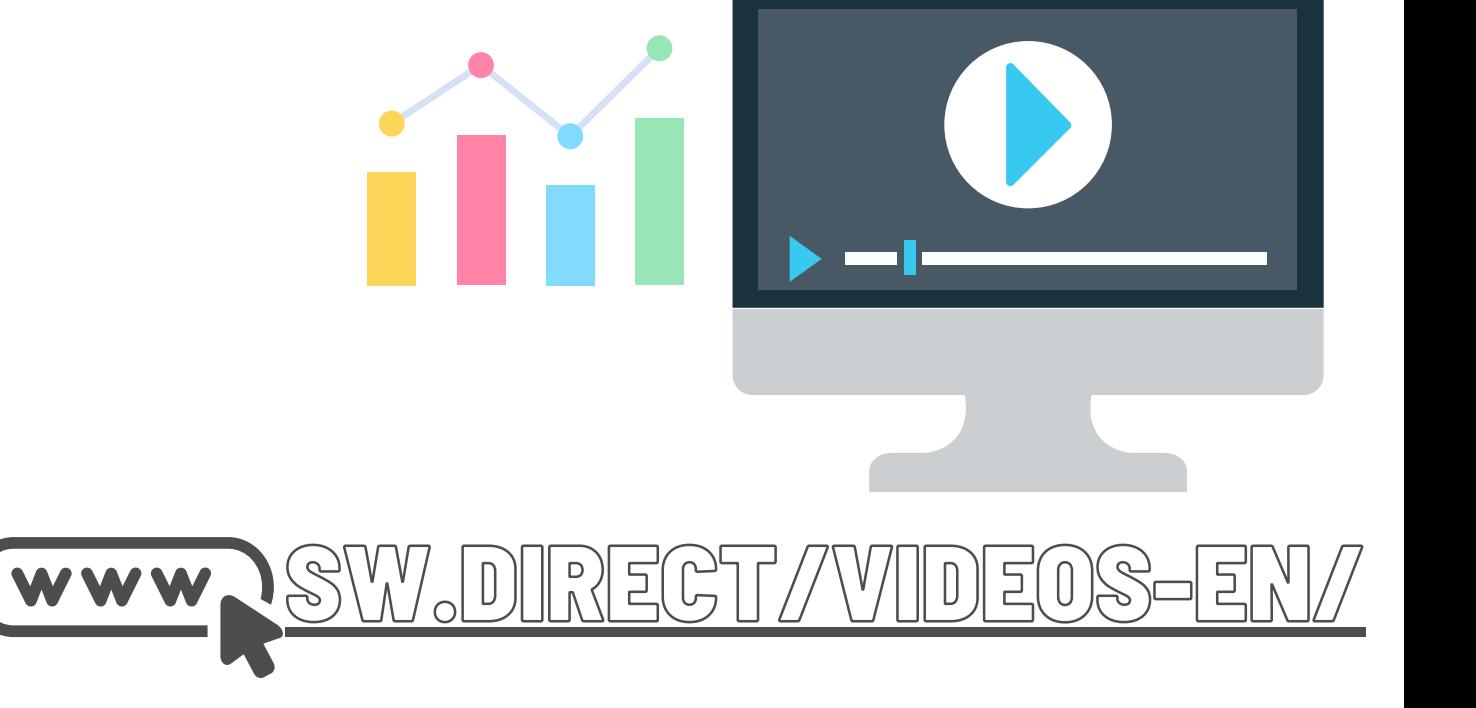

#### **7) Facturas**

Aquí encontrará un resumen de sus facturas.

Las facturas pueden ser enviadas por nosotros o una de nuestras sucursales SourceWeb ser emitidas.

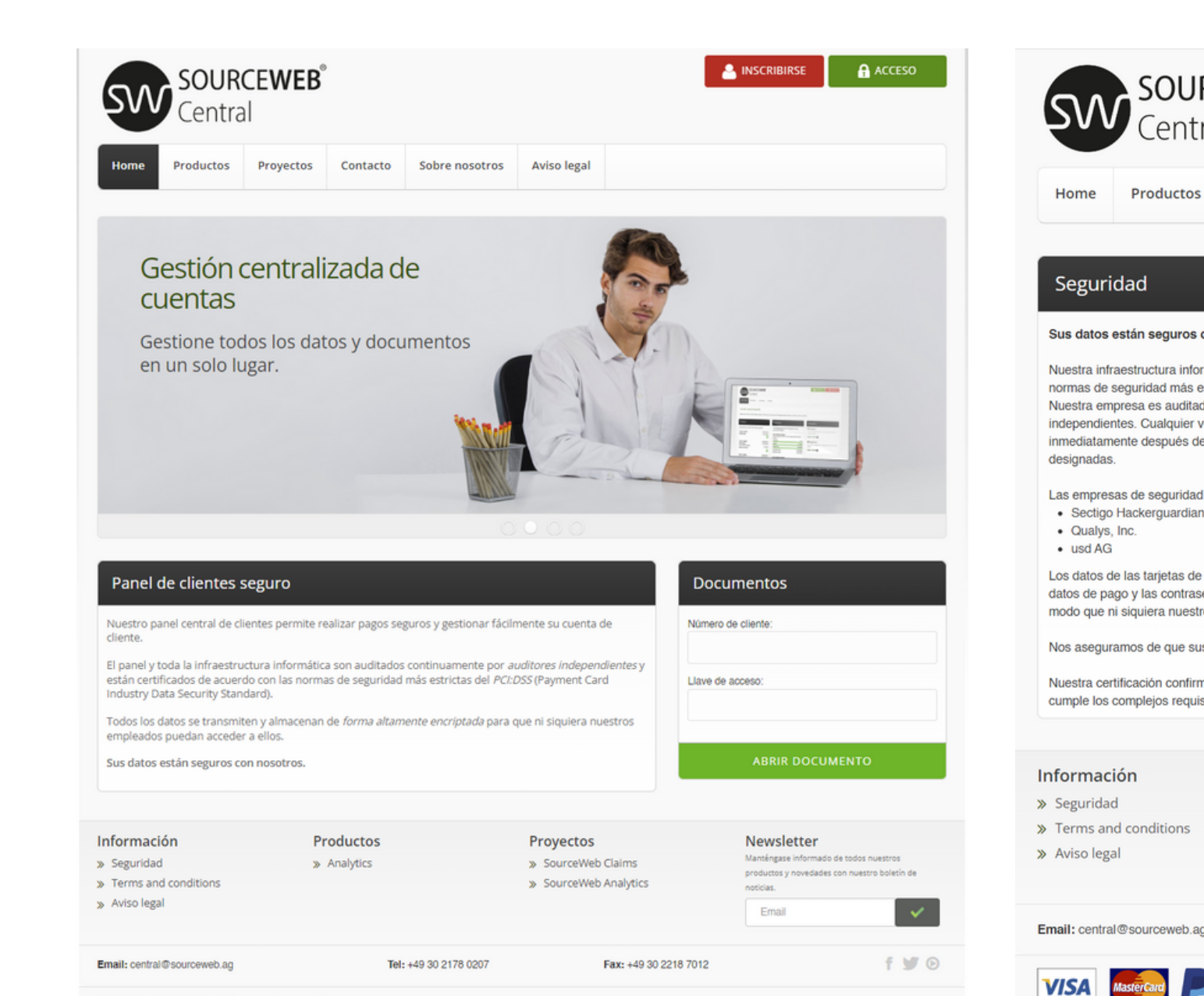

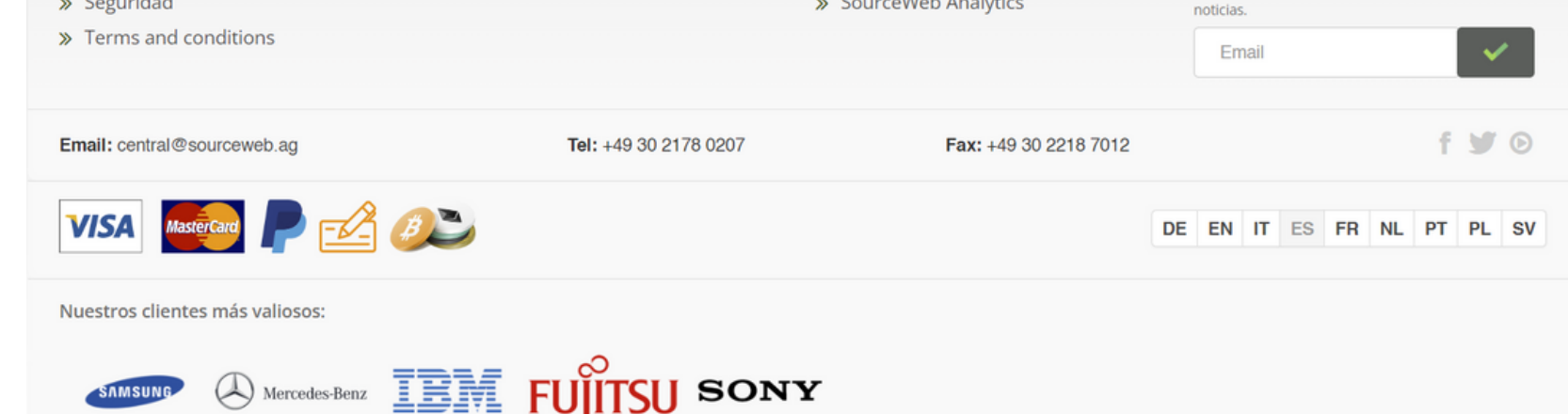

© 2023 SourceWeb International AG

#### **8) Ofertas**

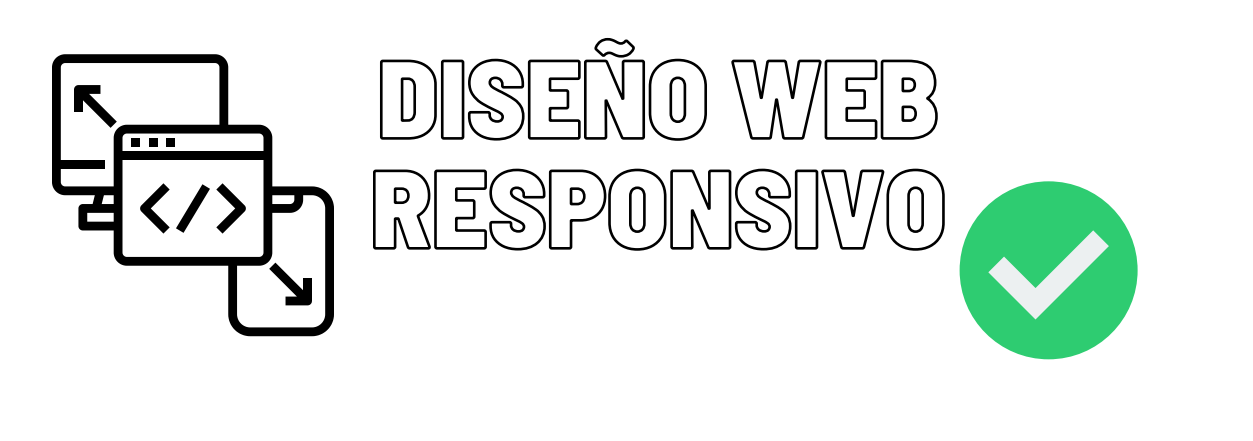

#### **Panel de Clientes Seguro**

Nuestro panel central de cliente permite pagos seguros y una gestión sencilla de su cuenta de cliente.

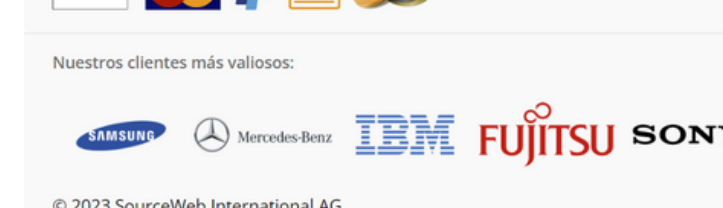

 $B$ 

#### **Seguridad**

DE EN IT ES FR NL PT PL SV

Sus datos están seguros con nosotros. Nuestra infraestructura informática y toda la capa de aplicación están certificadas de acuerdo con las normas de seguridad más exigentes de la PCI:DSS (Payment Card Industry Data Security Standard). Nuestra certificación confirma que el portal de pagos de SourceWeb Group (central.sourceweb.ag) cumple los complejos requisitos del estándar de seguridad PCI.

Tel: +49 30 2178 0207

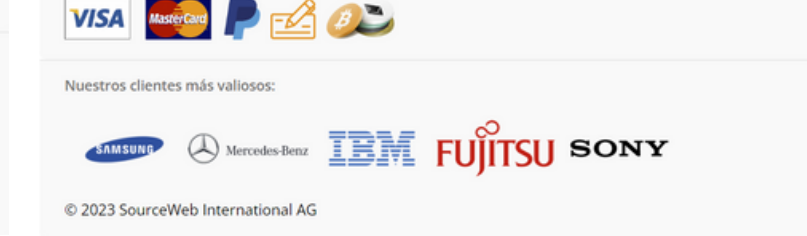

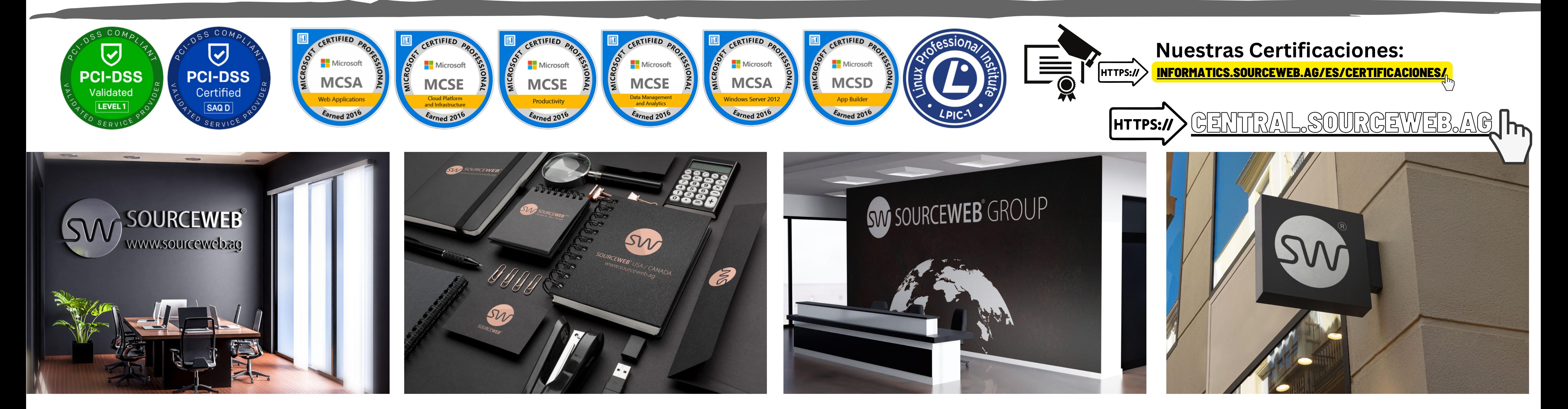

#### **Sobre Nosotros**

Email: central@sourceweb.ag

El SourceWeb Group se fundó en 2010 y ha seguido desarrollándose desde entonces.

Tel: +49 30 2178 0207

Mientras tanto, SourceWeb Group está activo en muchos países.

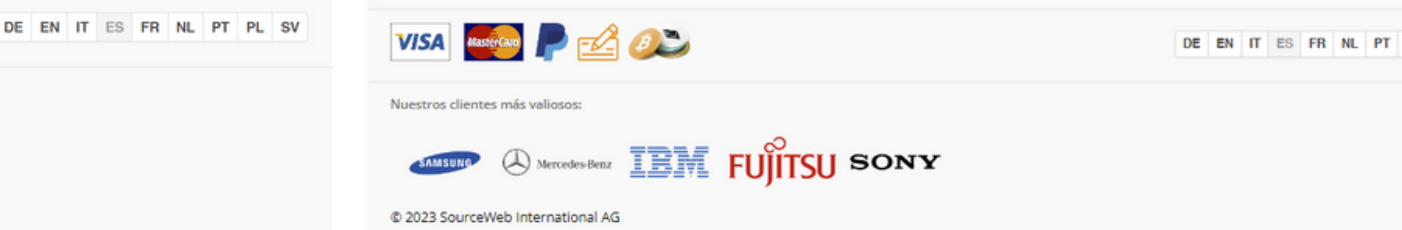

#### **Aviso Legal**

Email: central@sourceweb.ag

Aunque al principio la empresa se limitaba principalmente a prestar servicios informáticos, desde entonces se ha expandido a muchos otros ámbitos, como el comercio de productos médicos, la consultoría empresarial, la oferta de servicios de pago y el cobro de créditos.

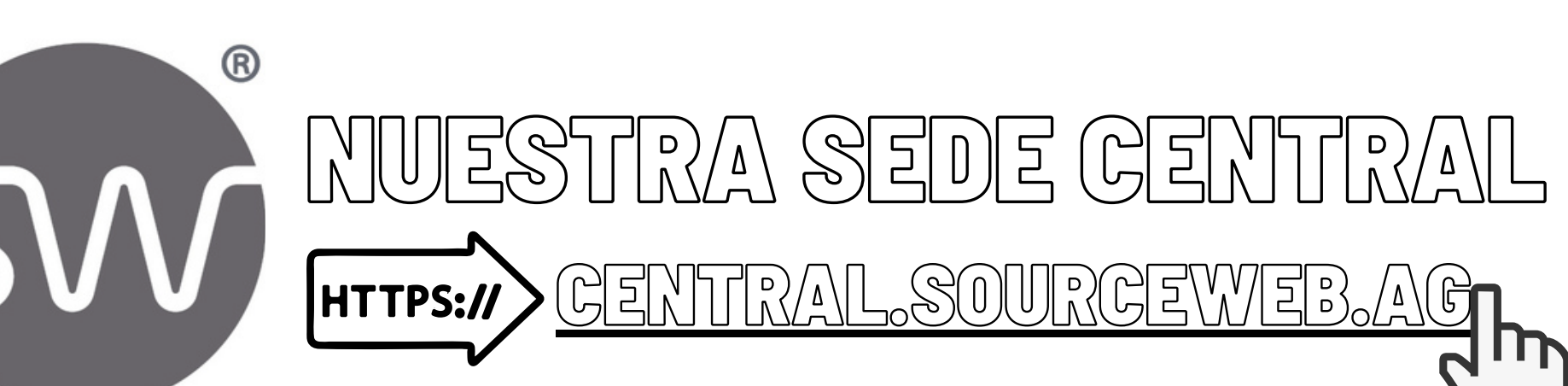

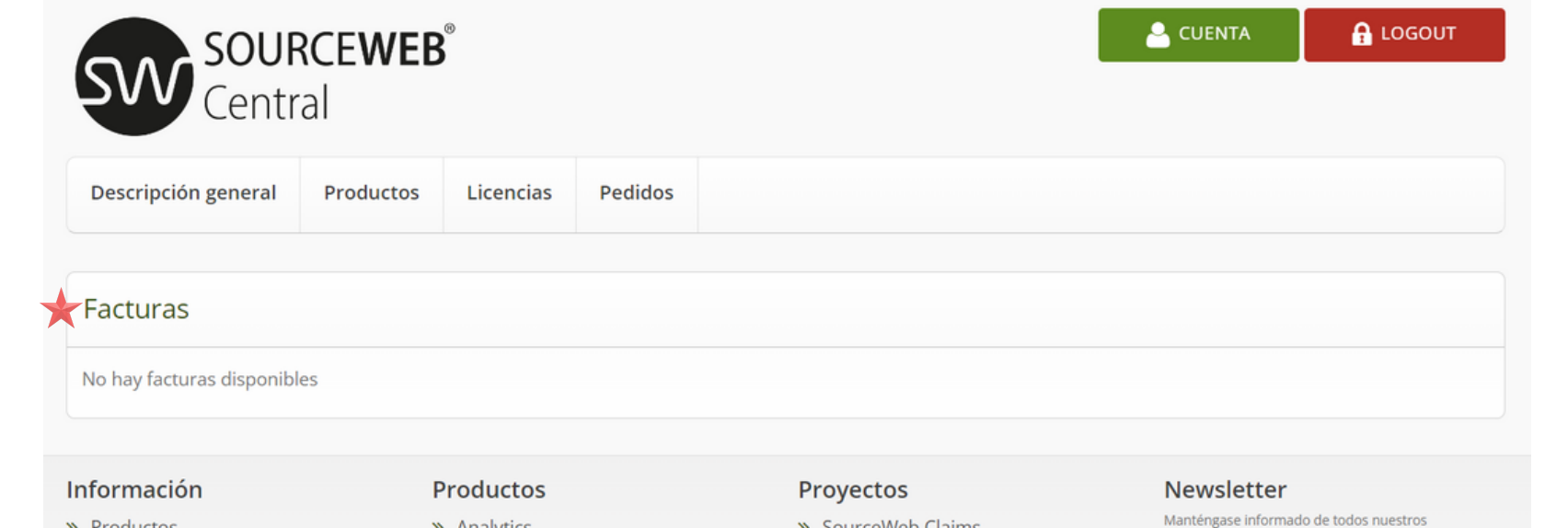

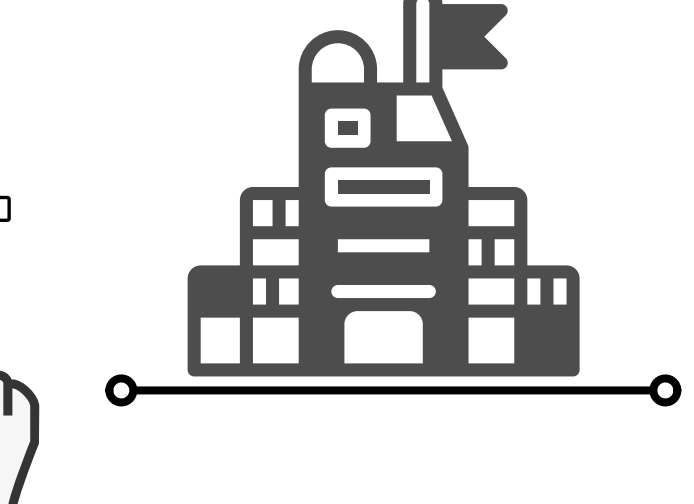

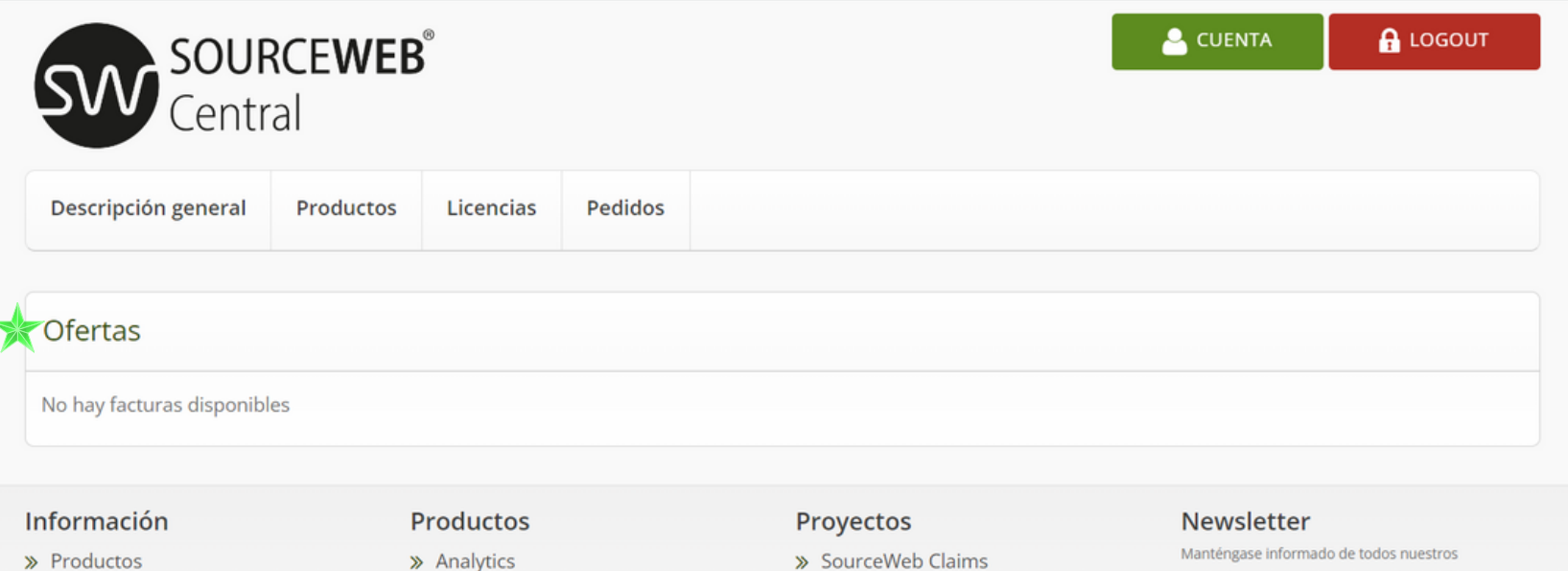

Aquí encontrará un resumen de las ofertas asignadas a su cuenta de cliente.

Las cotizaciones las podemos emitir nosotros o una de nuestras oficinas de SourceWeb.

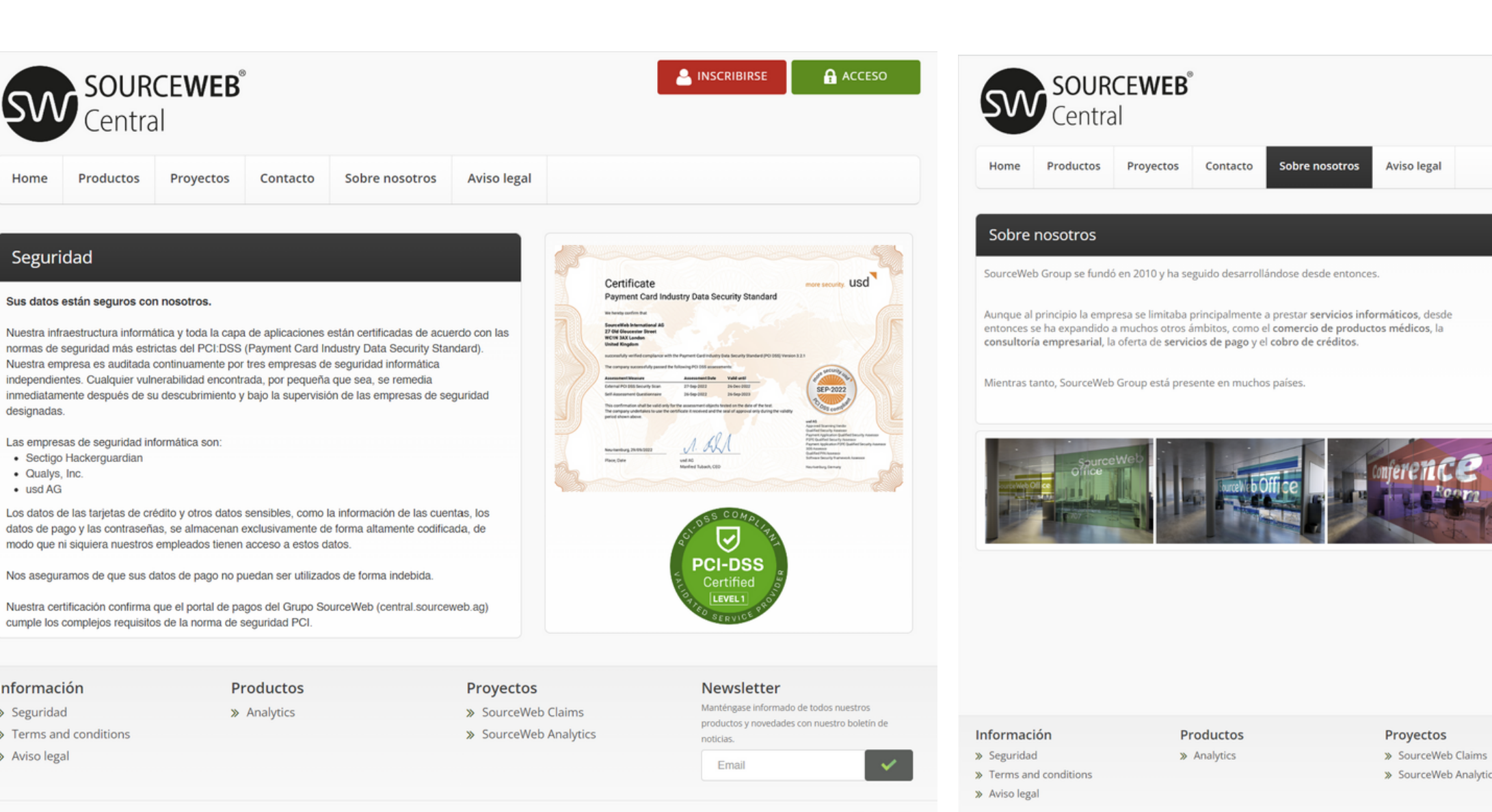

Fax: +49 30 2218 7012

f y ®

DE EN IT ES FR NL PT PL SV

#### **Boletin Informativo**

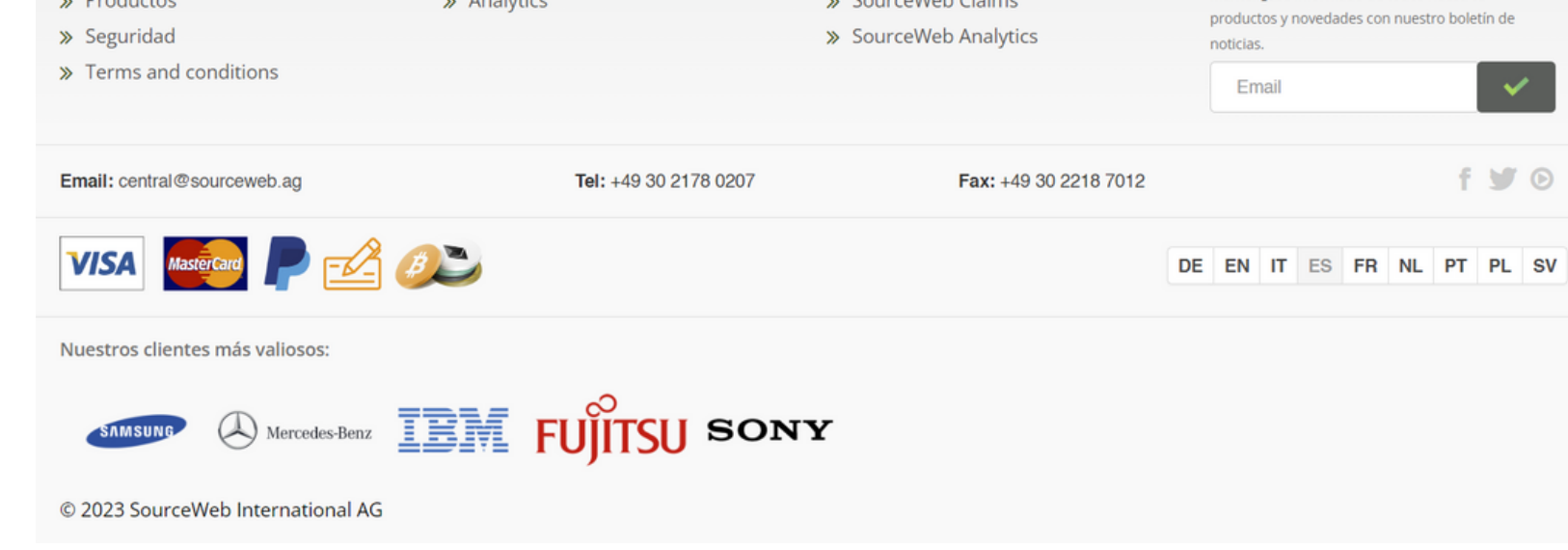

Con nuestro boletín siempre estarás informado de todos nuestros productos y novedades.

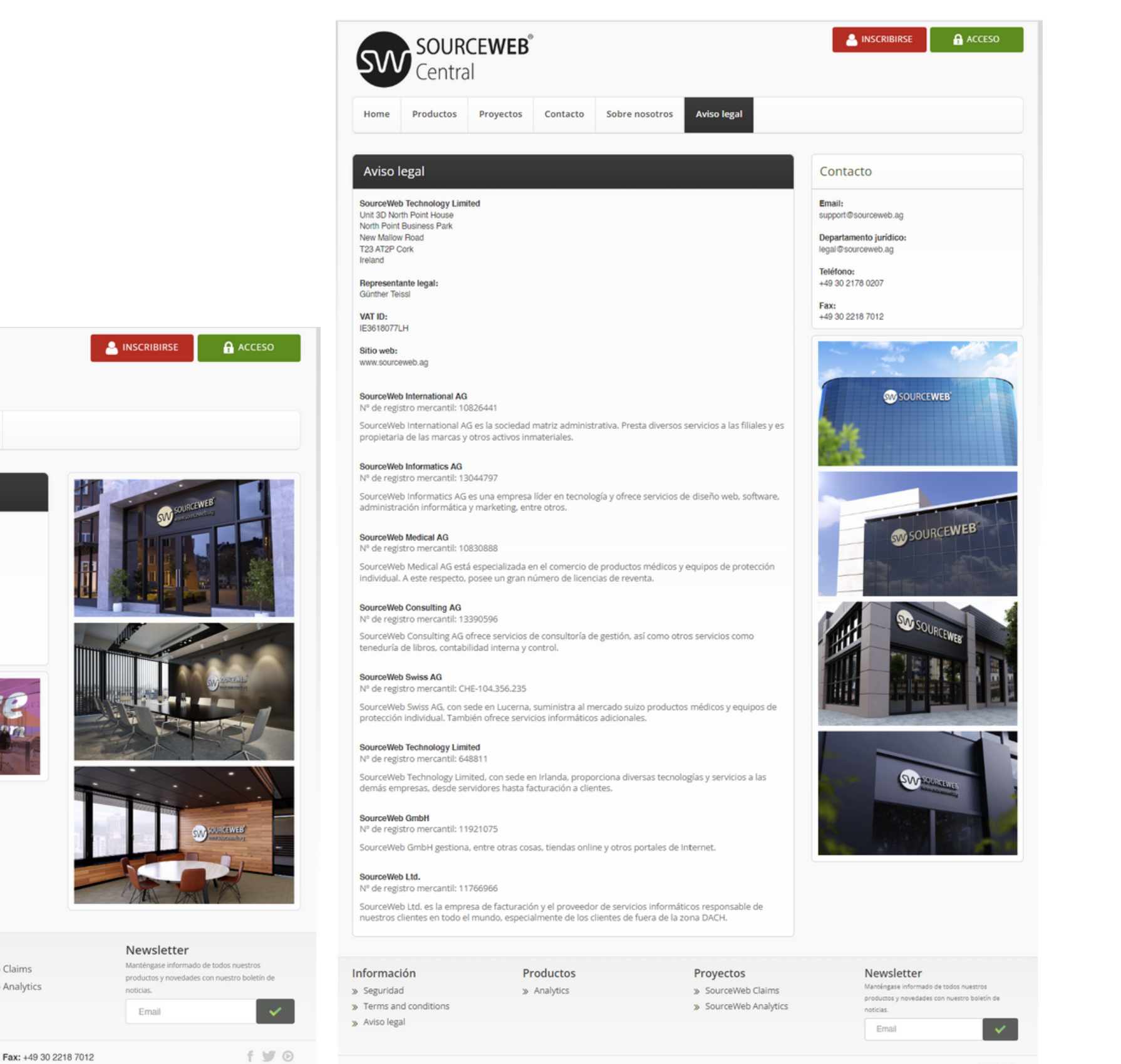

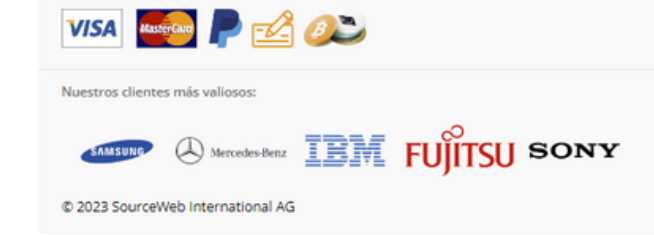

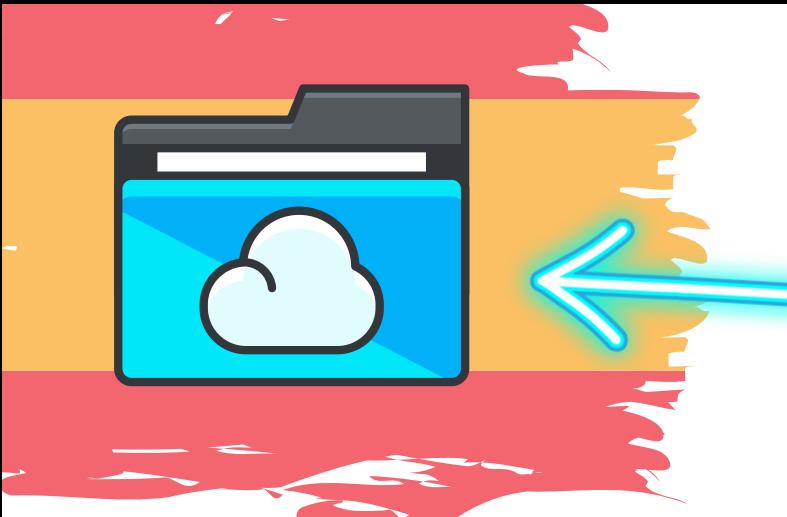

Ingrese al Link - Todos los Documentos de la Franquicia Centralizados de un Vistazo Enlace Directo: [http://franchise-files.sourceweb.ag](http://franchise-files.sourceweb.ag/)

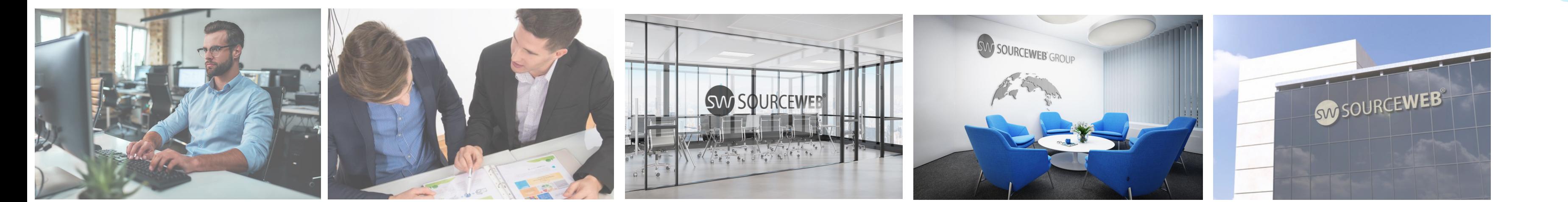

# SourceWeb

Analytics

Un innovador Software de Analisis Web

**Monedas aceptadas:** Euro (€), Dólar Estadounidense (USD), Libra Esterlina (GBP), Franco Suizo (CHF), Criptomonedas (BitCoin, BitCoin Cash, LiteCoin, Dash, Ether Class, Etherum, Tron, Monero, Ripple, etc.)

#### **Adaptaciones a Medida**

El software puede adaptarse o ampliarse a las necesidades específicas del cliente. Para ello, no dude en ponerse en contacto con nosotros o concierte una cita para analizar brevemente sus necesidades. WhatsApp Empresarial: +44 7858 827 067

Página 4 de 5

### **Vídeo Explicativo Detallado**

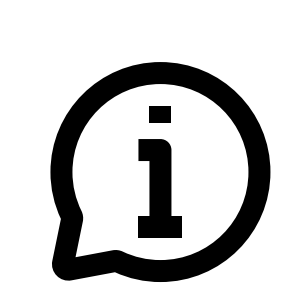

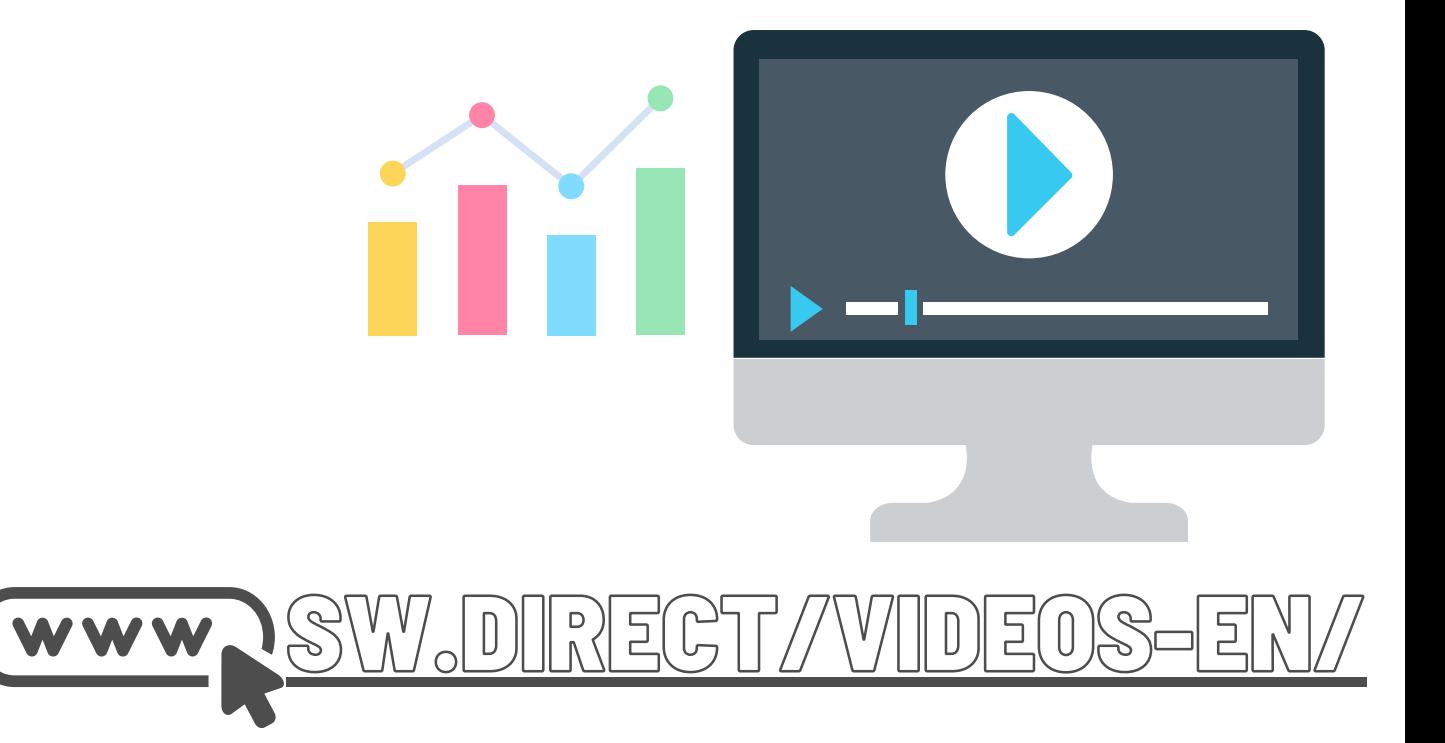

**GESTIÓN CENTRALIZADA DE CUENTAS GESTIONE TODOS LOS DATOS Y DOCUMENTOS EN UN SOLO LUGAR.**

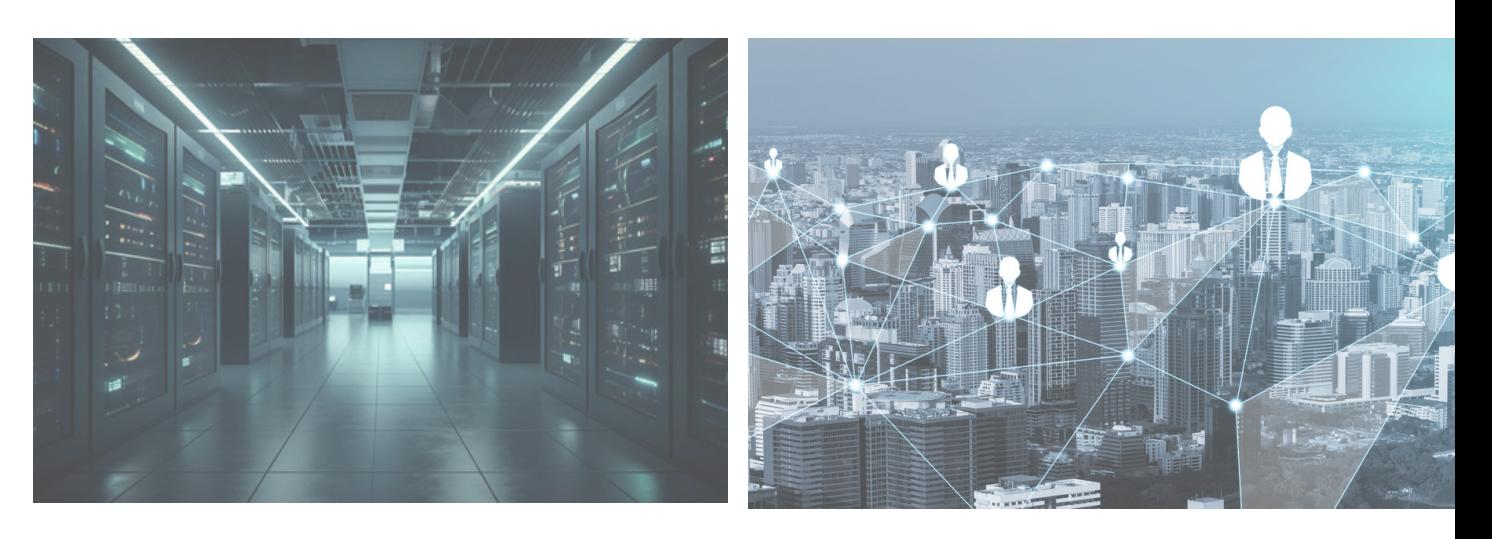

#### **Newsletter**

Email

Manténgase informado de todos nuestros productos y novedades con nuestro boletín de noticias.

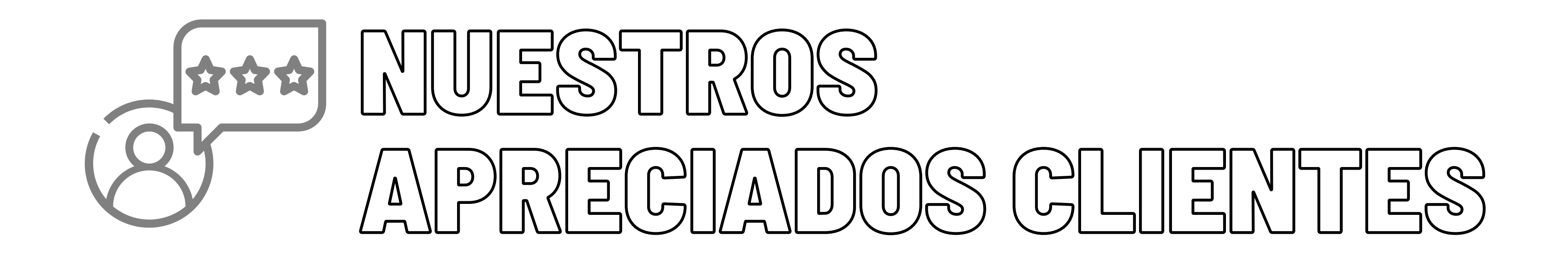

Nuestros clientes

Aquí encontrará una pequeña selección de nuestros apreciados clientes.

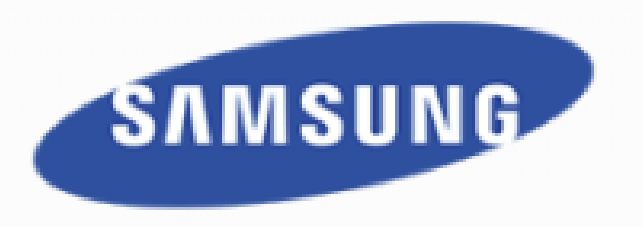

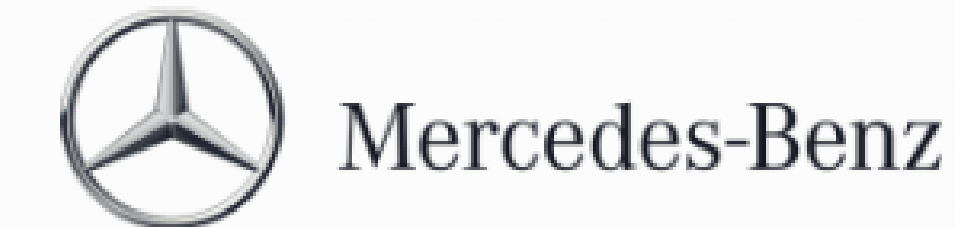

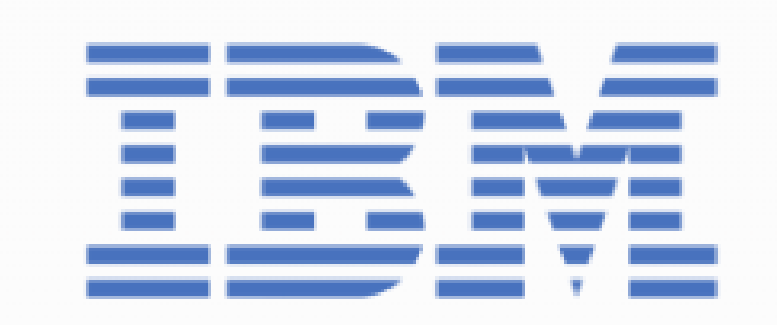

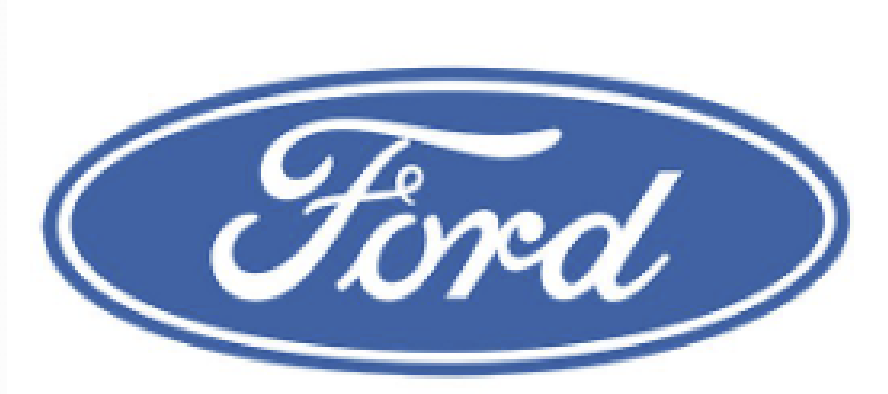

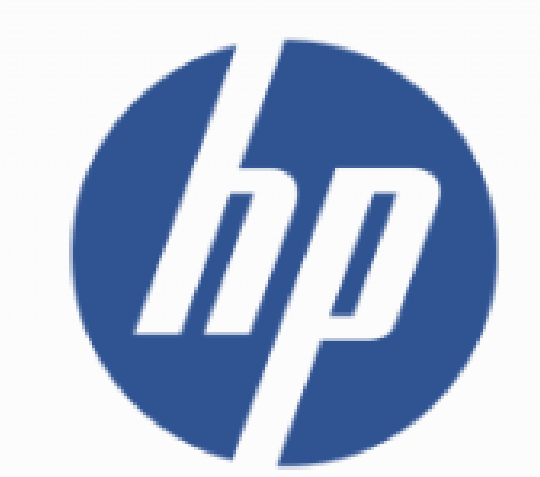

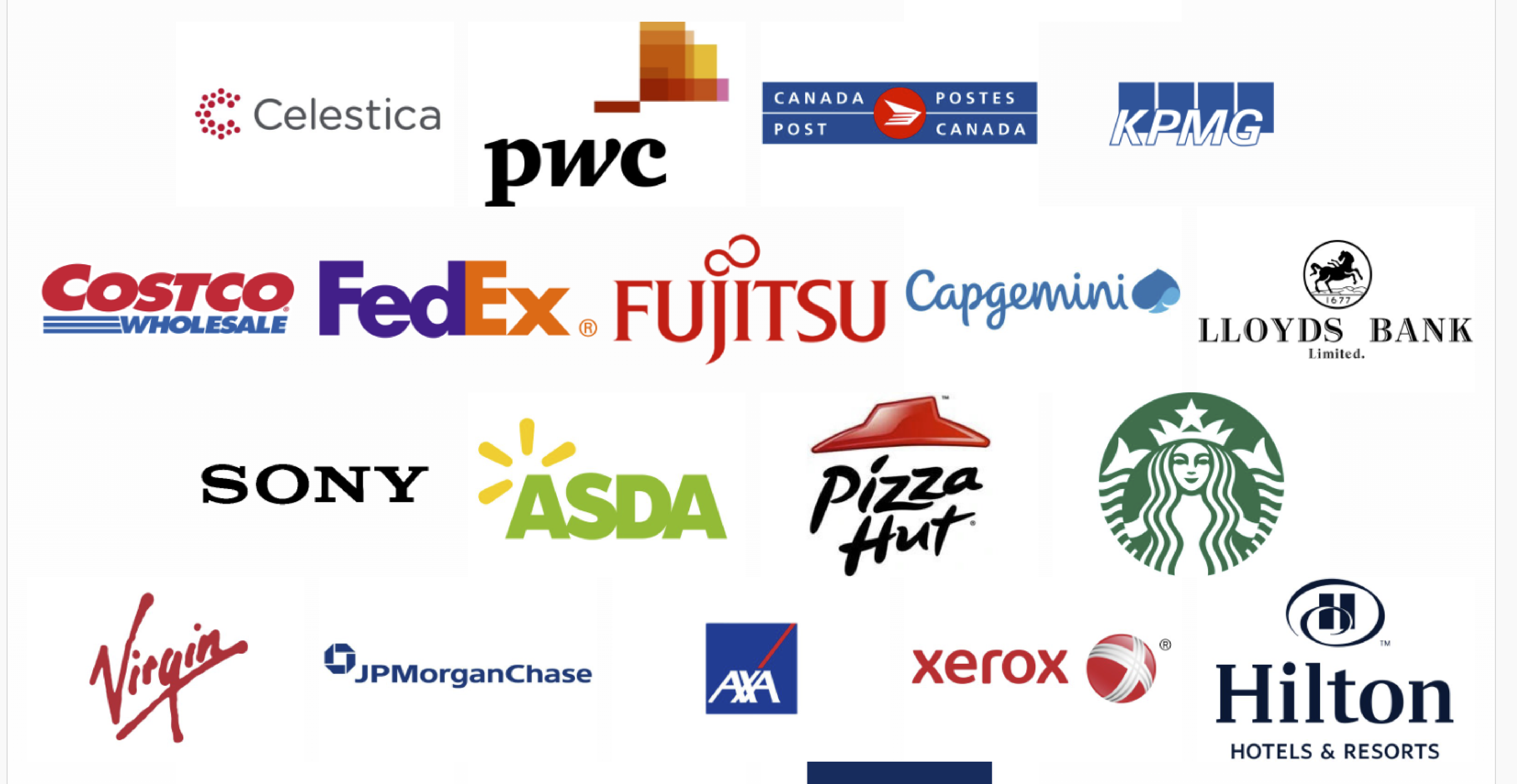

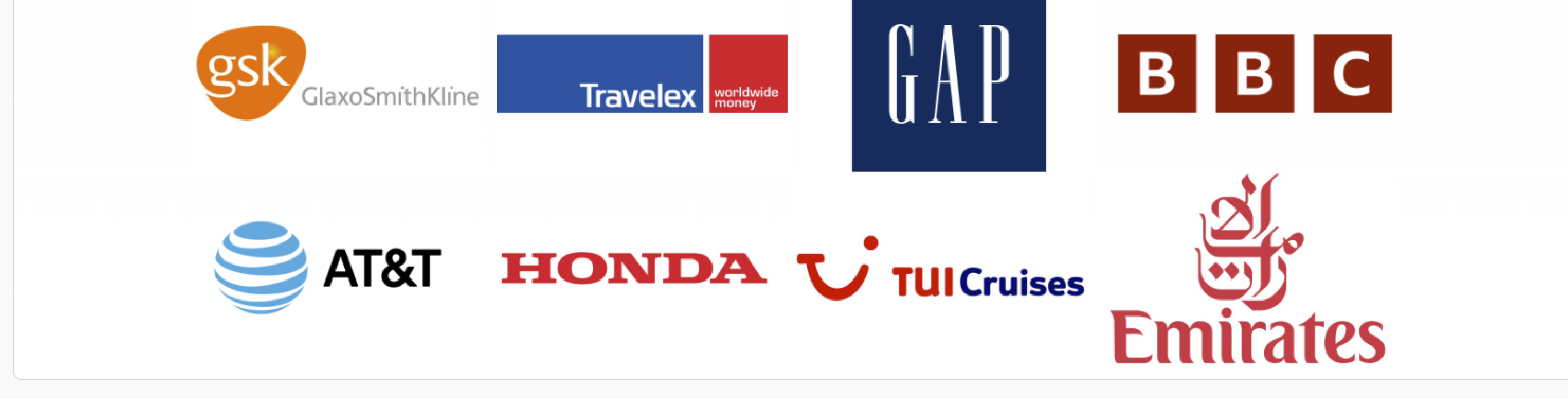

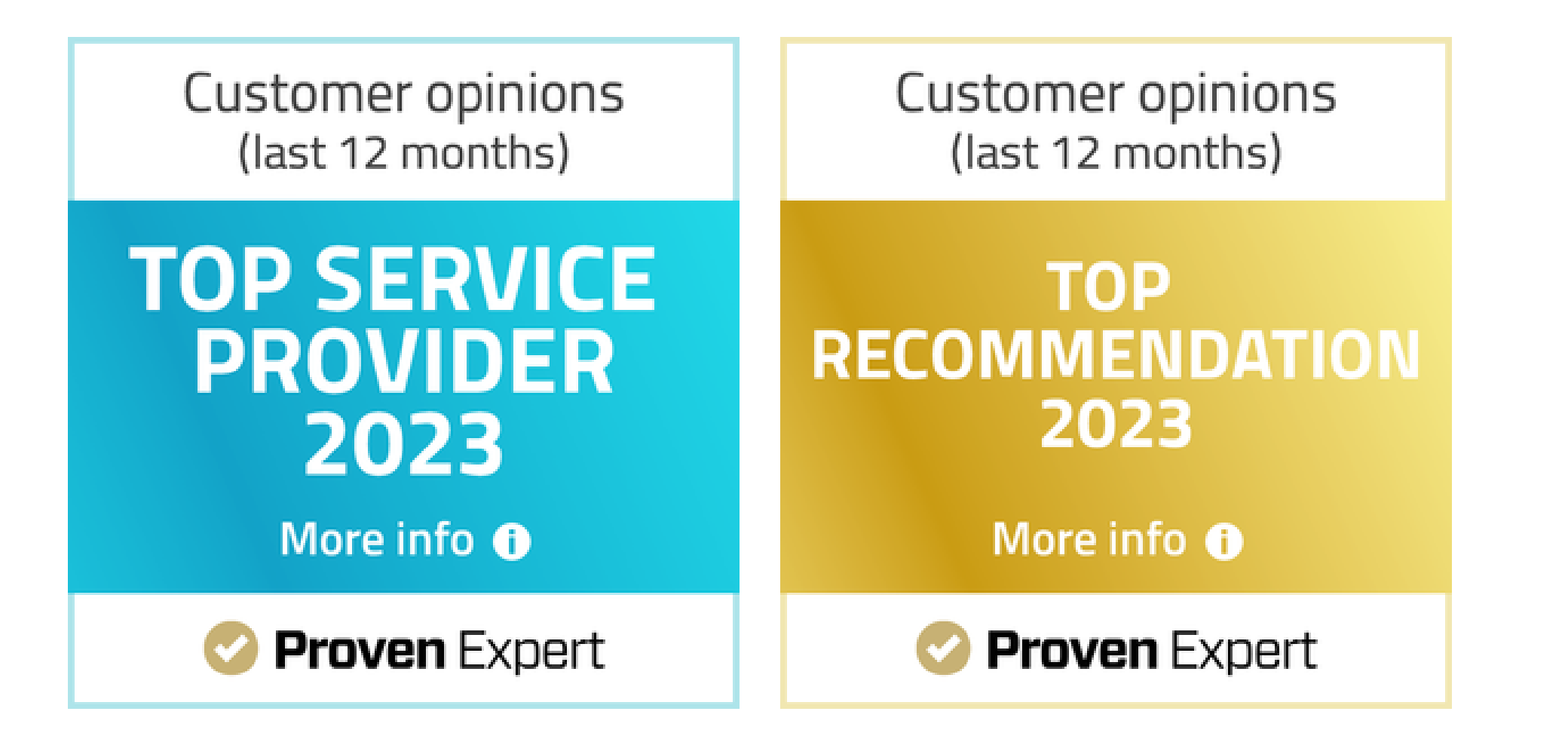

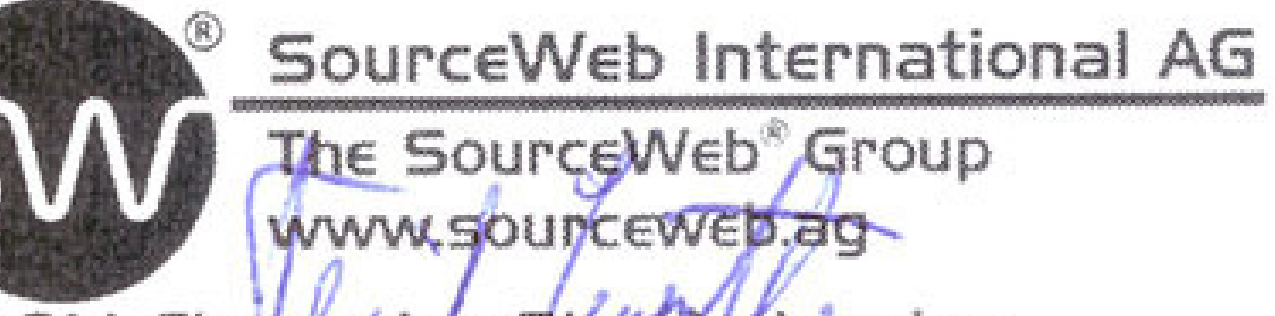

The SourceWeb<sup>®</sup> Group www.sounceweb.ag

27 Old Glougester Street London WCIN 3AX - United Kingdom - CN: IO826441 office@sourceweb.ag

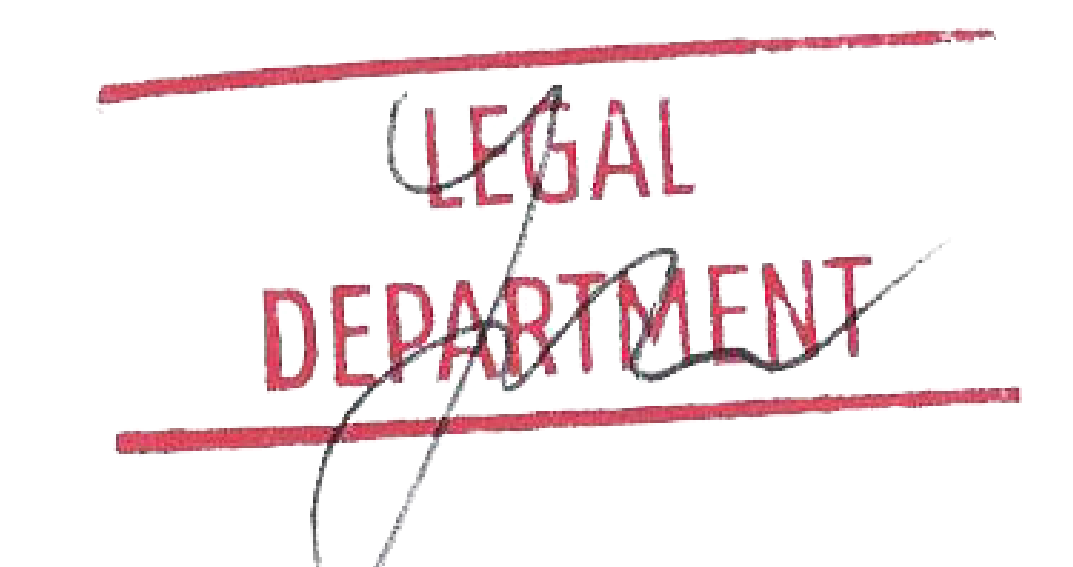

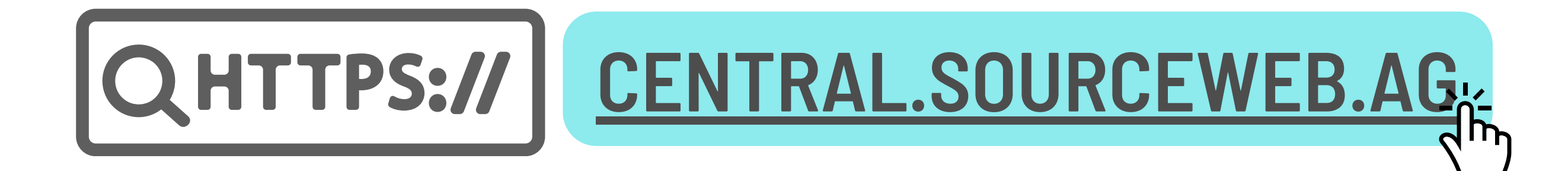

**S** C Monedas aceptadas: Euro (€), Dólar Estadounidense (USD), Libra Esterlina (GBP), Franco Suizo (CHF), Criptomonedas (BitCoin, BitCoin Cash, LiteCoin, Dash, Ether Class, Etherum, Tron, Monero, Ripple, etc.)

Página 5 de 5